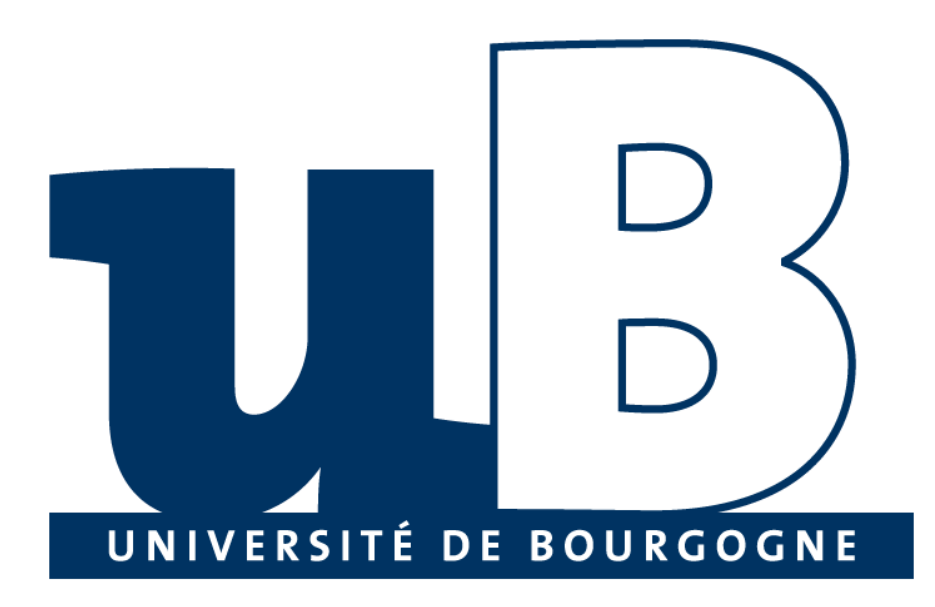

# **UFR Sciences et Techniques**

Master 2ème année STIC spécialité professionnelle « **Bases de Données – Intelligence Artificielle** »

# **Système d'Information Orientés Objets**

Préparé par Elie MATTA

Copyright © 2010-2011, [eliematta.com.](http://www.eliematta.com/) All rights reserved

Préparé par Elie MATTA

# Table des matières

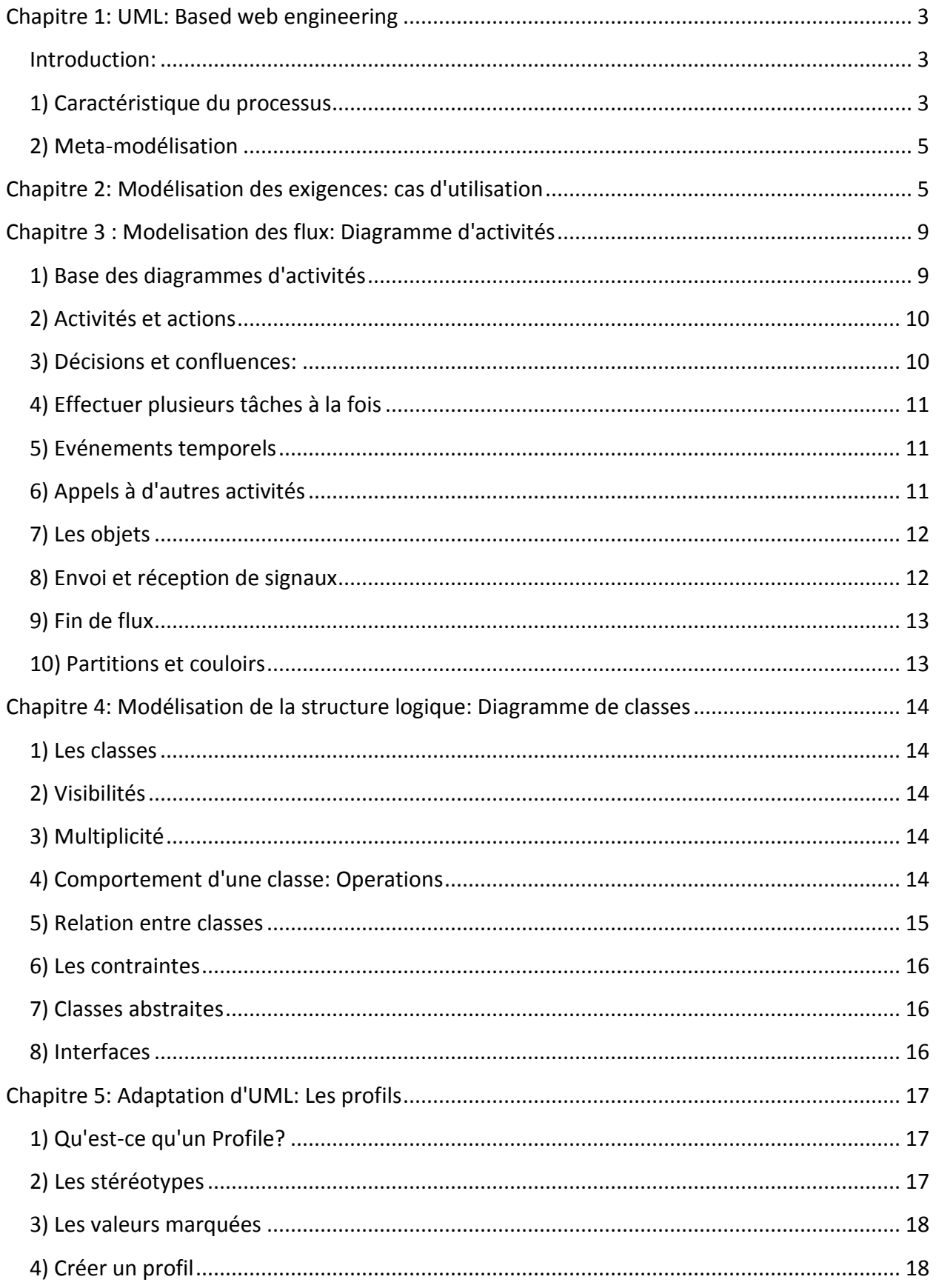

# Préparé par Elie MATTA

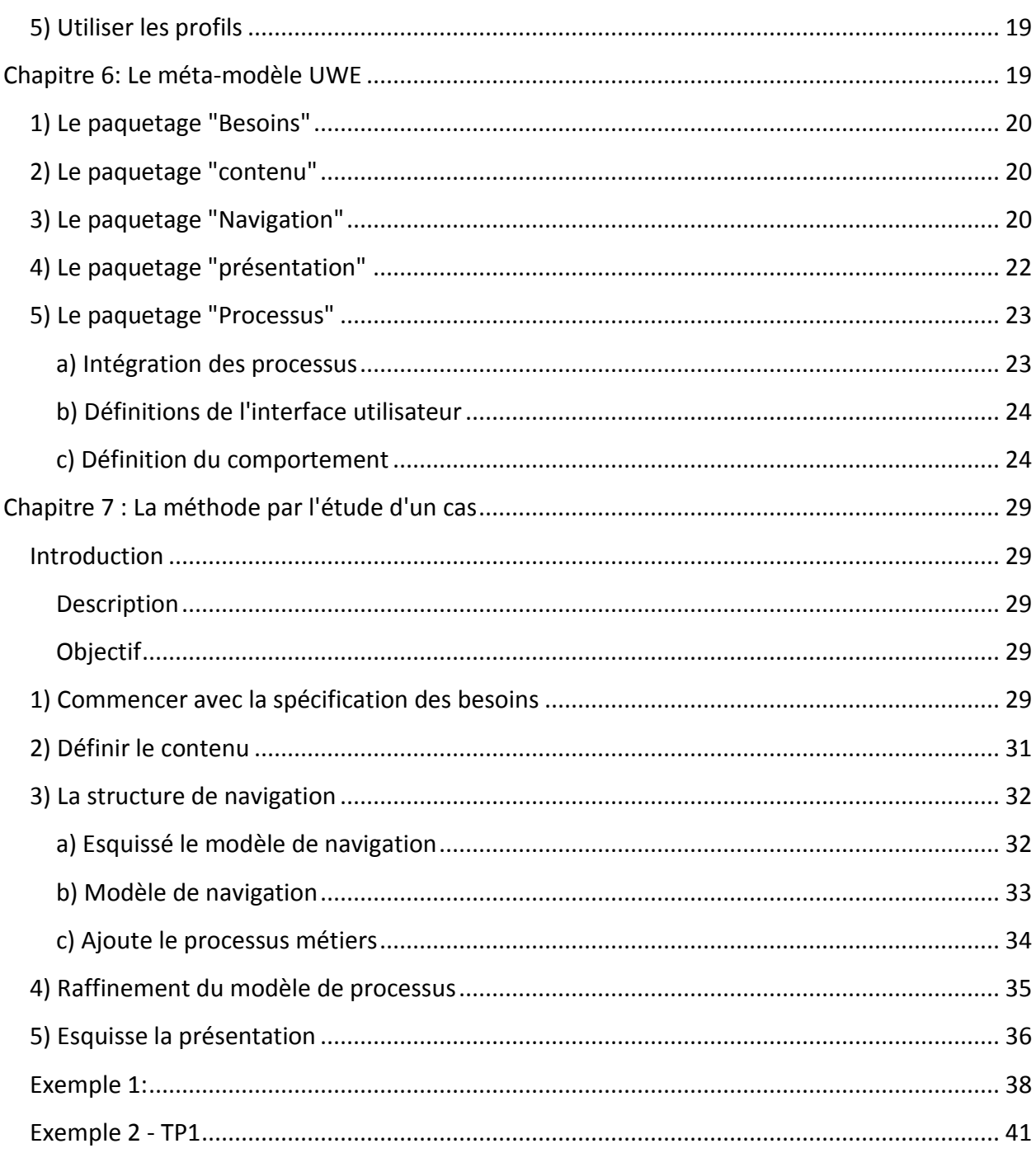

# <span id="page-3-0"></span>**Chapitre 1: UML: Based web engineering**

## <span id="page-3-1"></span>**Introduction:**

UWE: UML Web Engineering en 1999

- Les objectifs:
	- o Trouver une méthode d'analyse et conception de systèmes web sur les méthodes (OOHDM, RMM, WSDM)

Entre temps, l'UML devient la "langue franca", c'est l'ingénierie logiciel (Object management group)

- Domains-specific modeling languages (DSL), mécanisme d'extension avec des spécifications web
- UWE utilise:
	- o UML (Mécanisme d'extension)
	- o XMLI (format d'échange de modèle)
	- o MOF ( méta modélisation )
	- o MDA (Model driven architecture)
	- o QVT(langage de transformation)

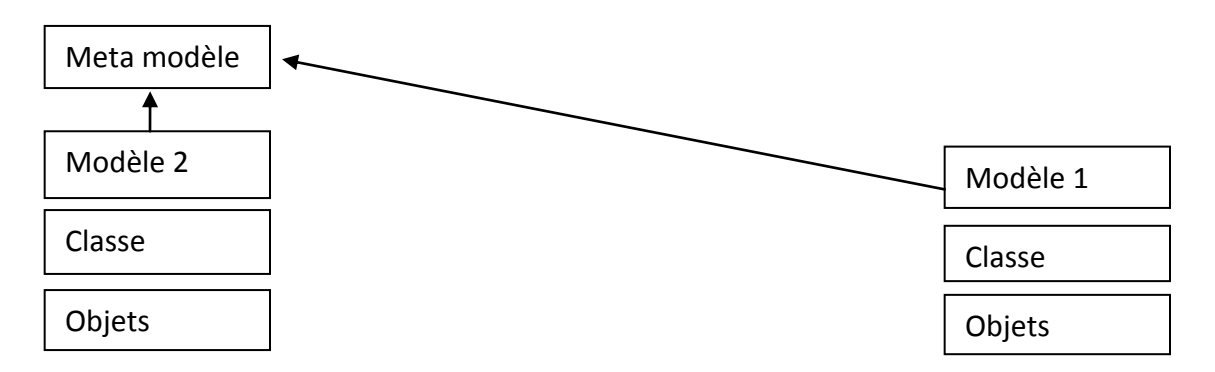

On fait le méta modèle pour traduire les sous-modèles (comme modèle 2) pour faire communiqué modèle 1 avec modèle 2. Dans ce cas alors, on doit traduire les objets et classes aussi.

#### <span id="page-3-2"></span>**1) Caractéristique du processus**

- Le développement des systèmes web change constamment (à cause de l'utilisateur ou besoin technologiques,...)
- Les modèles doivent être adaptables à ces changements
- Pour répondre éfficacement à ce besoin de flexibilité UWE sépare les phases de développement et implémente un processus de développement guidé par les modèles
	- o Construire 1 modèle
	- o Triangle d'un modèle

#### **=> Objectif final: génération automatique de code**

#### a) Séparation des besoins

- i. Les modèles sont construits à travers différentes étapes
	- 1. Analyse
	- 2. Conception
	- 3. Implémentation

ii. Les modèles sont des **VUES** sur la même application web pour les différents besoins (contenu, structure de navigation, présentation)

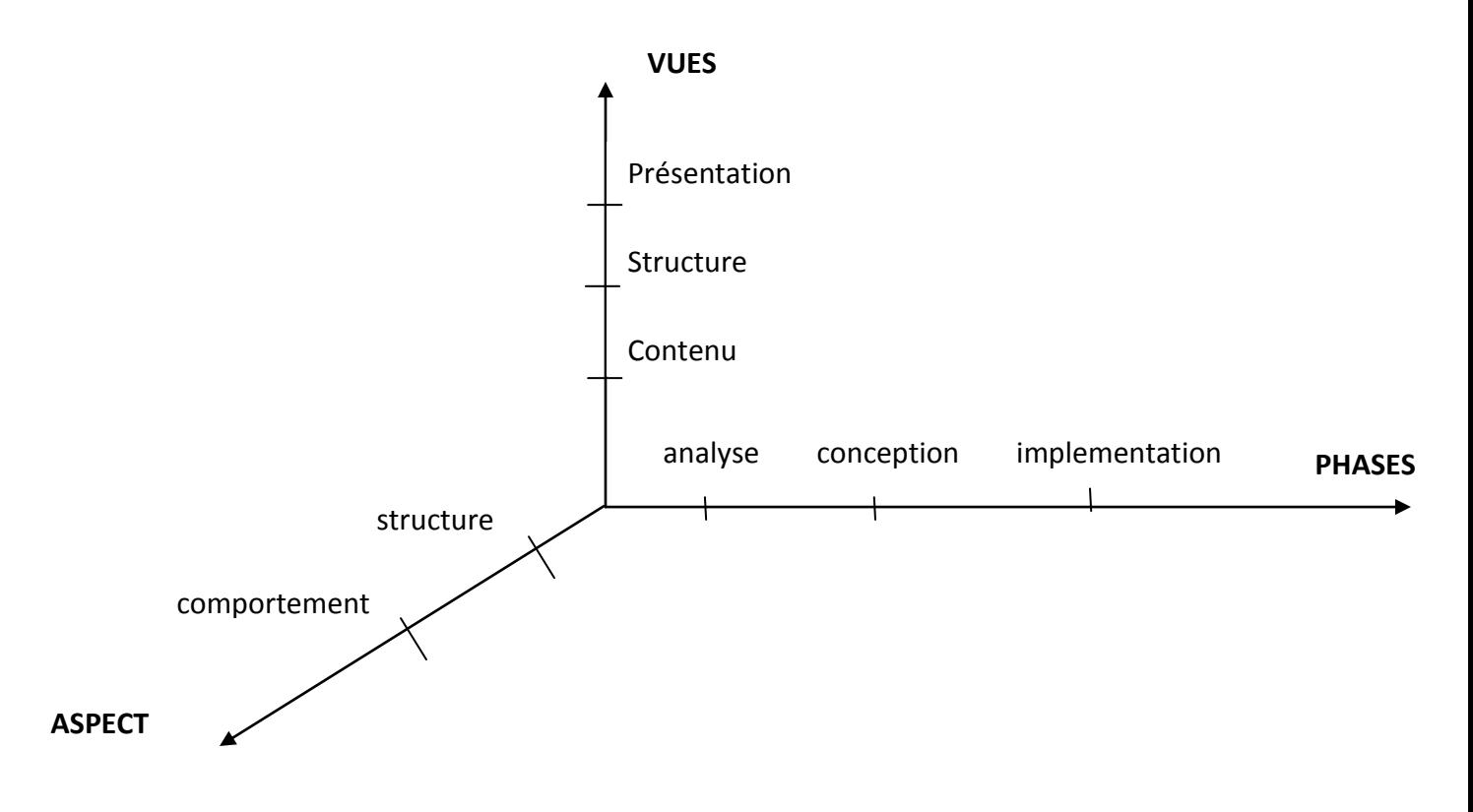

b) Caractéristique de la notion UWE

Modélisation: vues statiques et dynamiques

- $\triangleright$  Diagramme
	- d'objet
	- $\triangleright$  de classes
	- $\triangleright$  de composantes
	- $\triangleright$  de déplacement
	- $\triangleright$  cas d'utilisation
	- $\triangleright$  d'activité
- Le mécanisme d'extension d'UML est utilisé pour des stéréotypes(IHM pour une fenêtre par exemple) sur nœuds et liens.

Préparé par Elie MATTA

- Des étiquettes et des contraintes OCL
- Les 3 points précédents permettent de définir un profil UML => Notation UWE est un profil UML

#### <span id="page-5-0"></span>**2) Meta-modélisation**

- Un méta-modèle est une définition précise des éléments d'un langage de modélisation, de leurs relations et les règles d'écriture
- Meta-modèle UWE est un méta modèle conservatif

# <span id="page-5-1"></span>**Chapitre 2: Modélisation des exigences: cas d'utilisation**

- Définition: On crée pour chaque exigence un cas d'utilisation, c'est à dire un élément dans le diagramme.
- Les cas d'utilisations sont des besoins fonctionnels
- Nom fonctionnel (ex: performance, langage de programmation, etc)
- Il n'existe aucune "manière recommandée"
- 1) A l'extérieur du système: **les acteurs**
- **Notation UML**

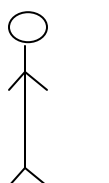

"Acteur" (Les personnes sont actives mais pas passives) Administrateur

#### Administrateur

- Pas nécessairement des personnes (ex: System B2B (business to business))
- Un acteur ne peut pas influencé (héritage)

#### Préparé par Elie MATTA

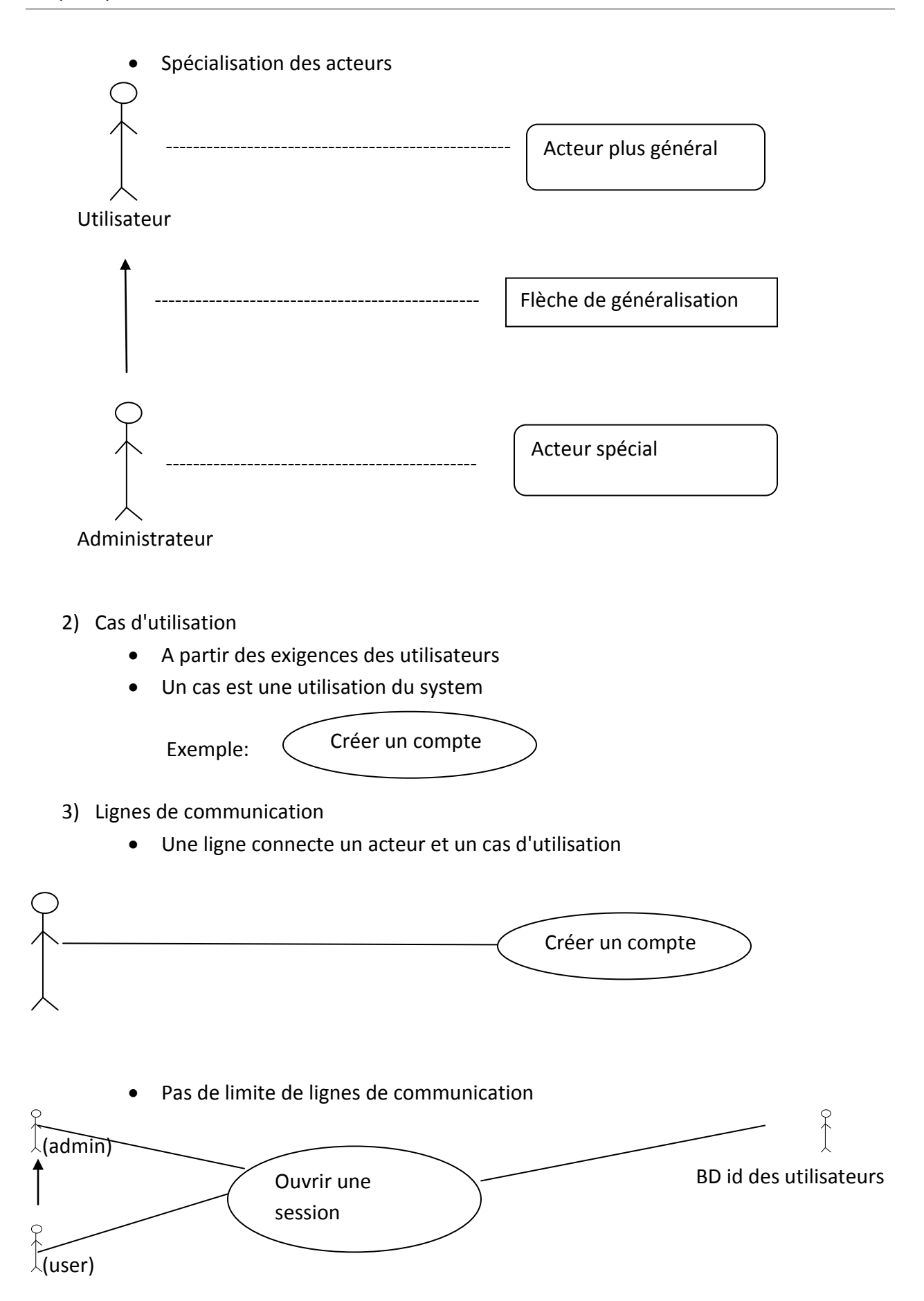

#### Préparé par Elie MATTA

- 4) Frontière du système:
	- c'est une boite autour des cas d'utilisations
	- Acteur en dehors
	- boite est nommé en fonction du system développé

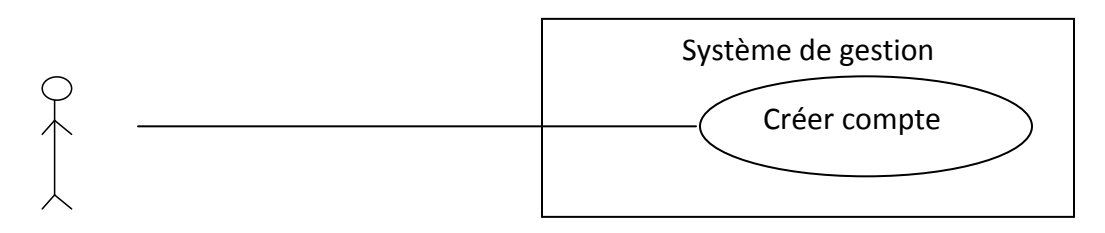

- 5) Description de cas d'utilisation
- UML ne fixe pas les règles, mais il est bon d'écrire un maximum
	- 1. Exigence associées
	- 2. Objectif dans le contexte
	- 3. Préconditions
	- 4. Condition de succès
	- 5. Condition d'échec
	- 6. Acteur principaux
	- 7. Acteur secondaires
	- 8. Déclencheur
	- 9. Flux principal
	- 10. Extensions
- 6) Relations de cas d'utilisation
- $\bullet$  Il est possible de montrer des comportements
	- o Réutilisabilité "includes"
	- o Facultatif "extend"
	- $\circ$  Spécialisés  $\nearrow$
- **La relation "include"**

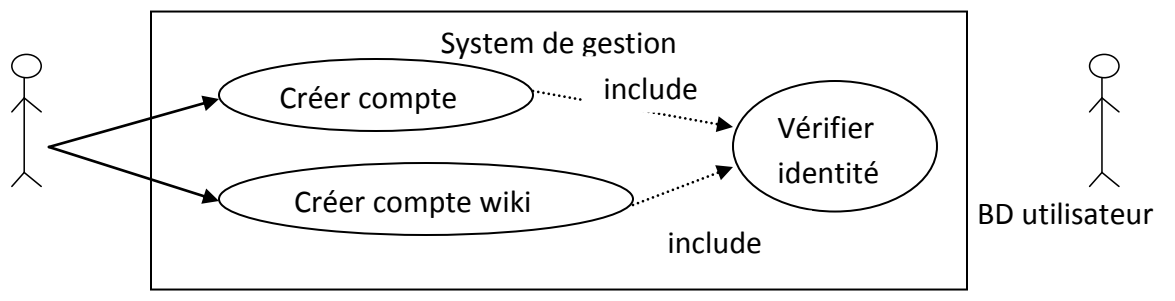

Préparé par Elie MATTA

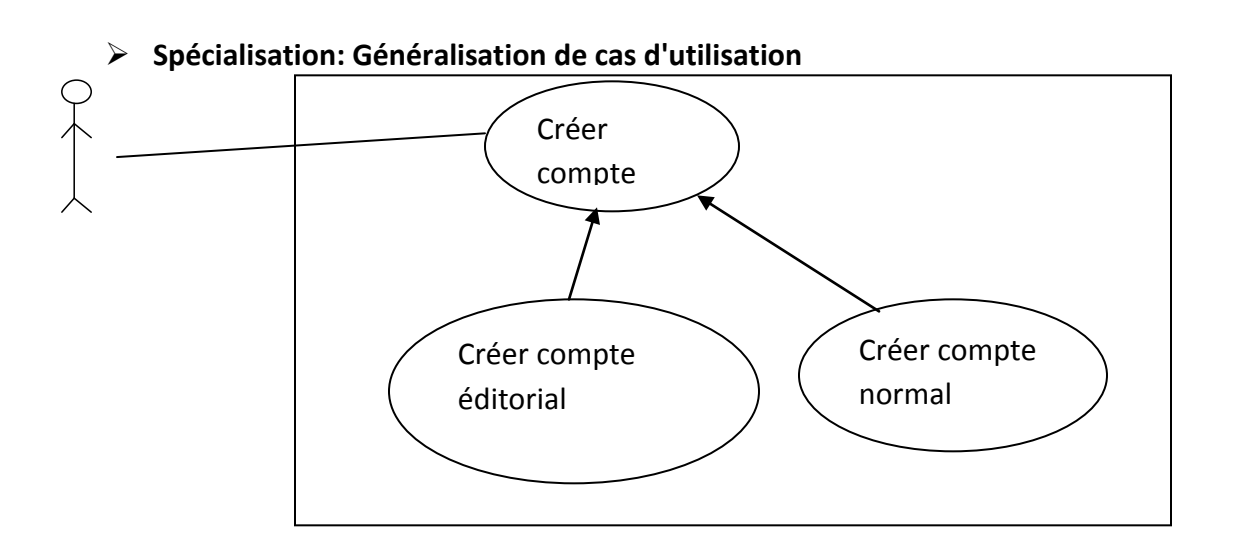

**La relation d'extension**

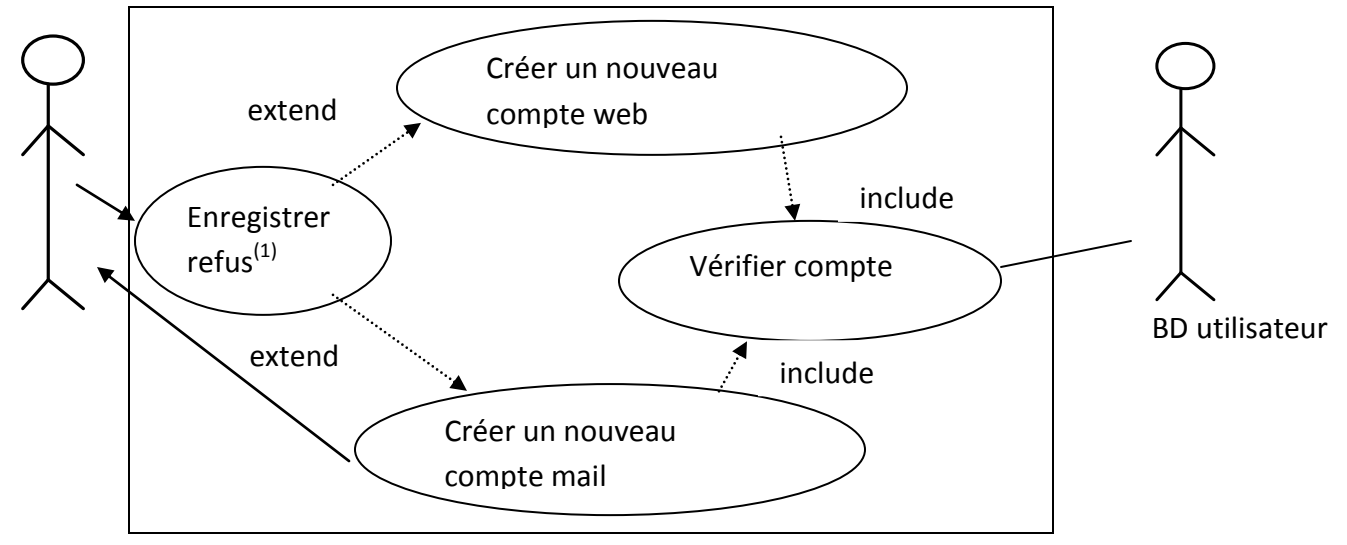

- Extend: On met extend quand nous ne somme pas sûr du cas (Le refus de l'enregistrement = Enregistrer refus  $<sup>(1)</sup>$  par exemple)</sup>
- Include: c'est sûr qu'on doit passer par le cas (vérifier compte par exemple)

Préparé par Elie MATTA

# <span id="page-9-0"></span>**Chapitre 3 : Modelisation des flux: Diagramme d'activités**

Précise comment le système accomplit les tâches

# <span id="page-9-1"></span>**1) Base des diagrammes d'activités**

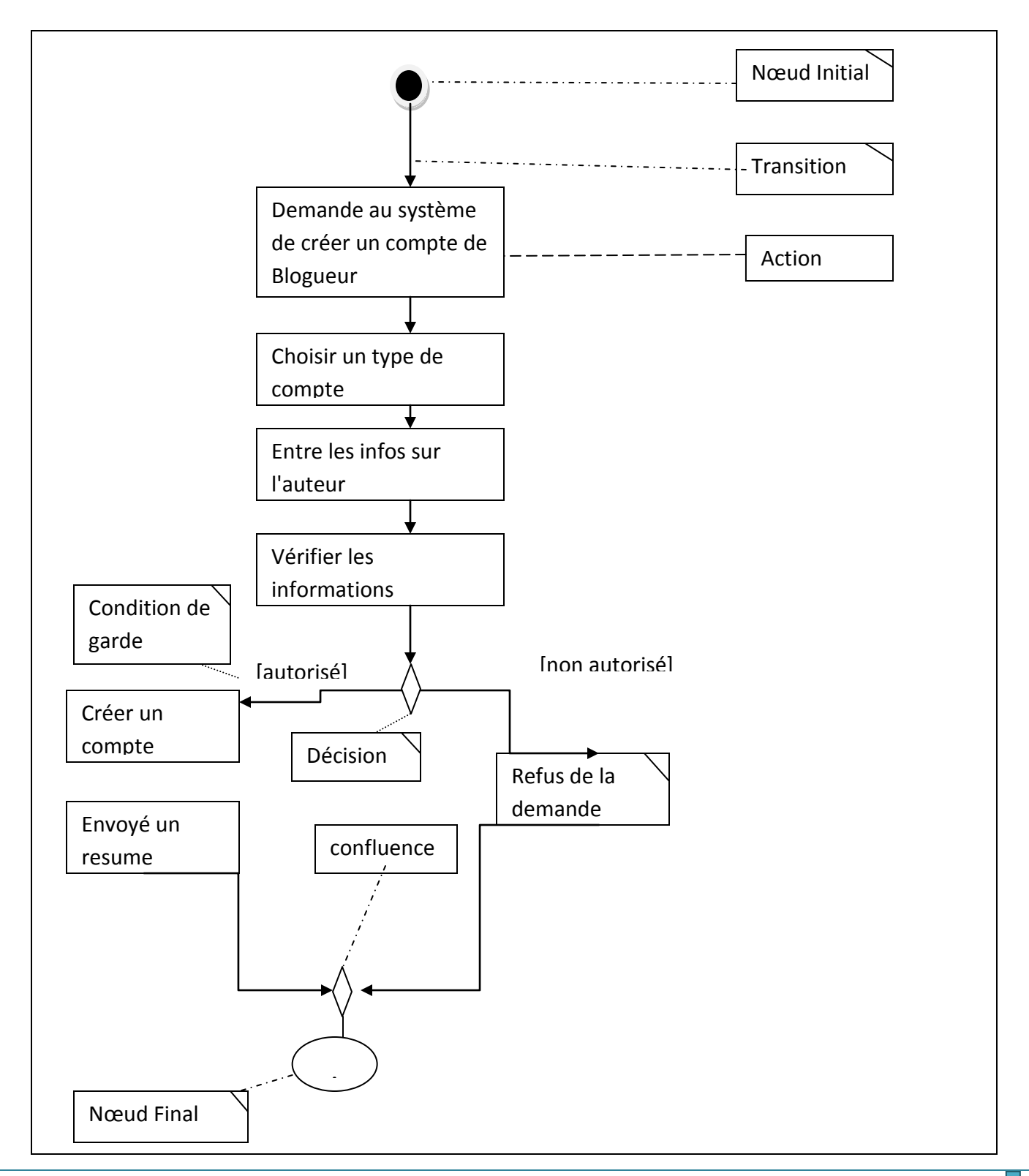

# <span id="page-10-0"></span>**2) Activités et actions**

- Le terme "activités" est souvent mal employé à la place du terme "action"
- L'activité représente le processeur à modéliser (ex: laver une voiture)
- première action est une étape de l'activité globale

#### **Exemple**

At

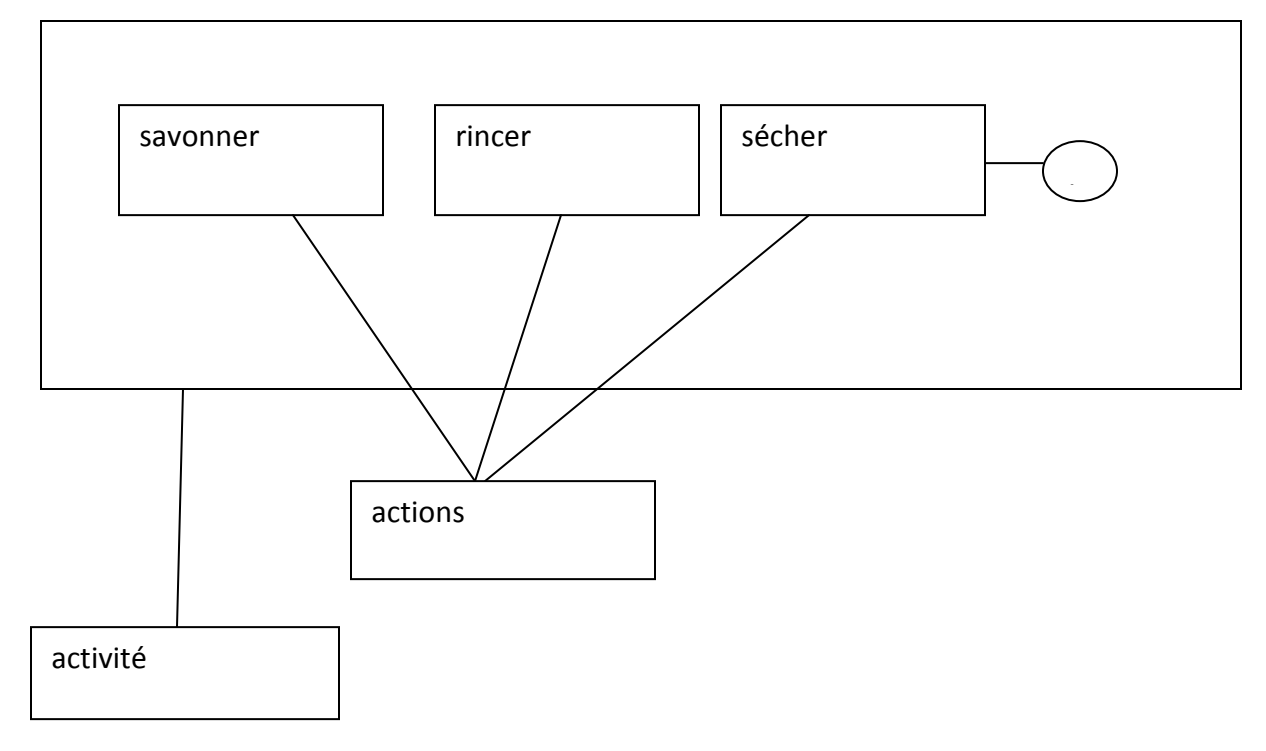

# <span id="page-10-1"></span>**3) Décisions et confluences:**

[autorise]: Si l'évaluation est vraie, alors suivre cette transition [nb >= 10]: Si la valeur de la variable est >= 10 alors suivre cette transition

Possibilité d'enchainer pour notion [X et Y] !

Préparé par Elie MATTA

# <span id="page-11-0"></span>**4) Effectuer plusieurs tâches à la fois**

Les actions concurrentes se présentent sous la forme de fourches

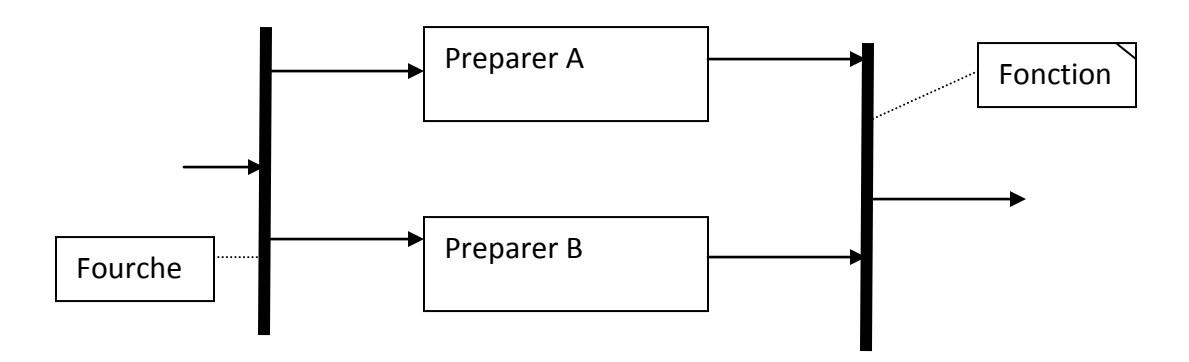

# <span id="page-11-1"></span>**5) Evénements temporels**

Représentés par un sablier

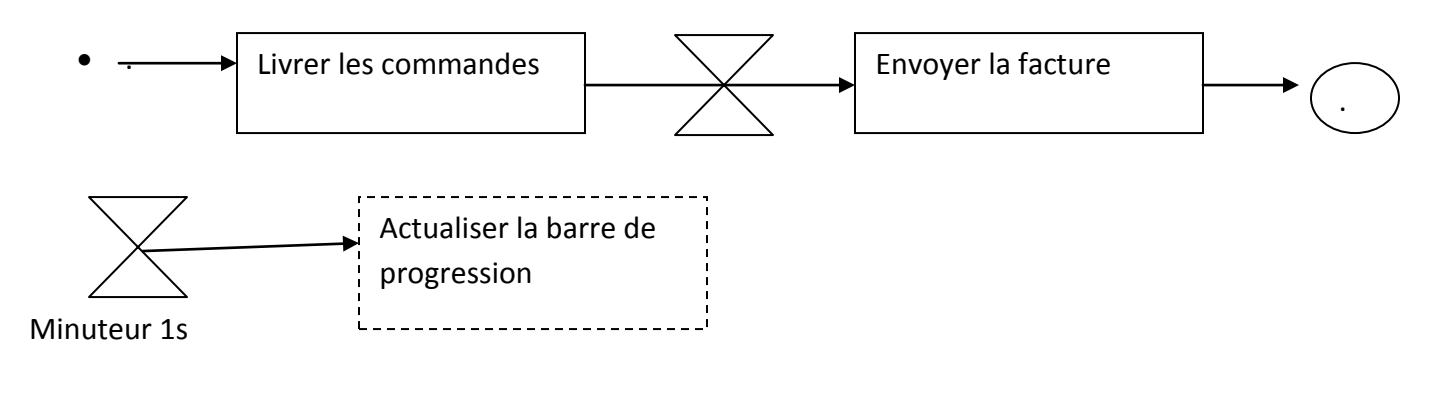

# <span id="page-11-2"></span>**6) Appels à d'autres activités**

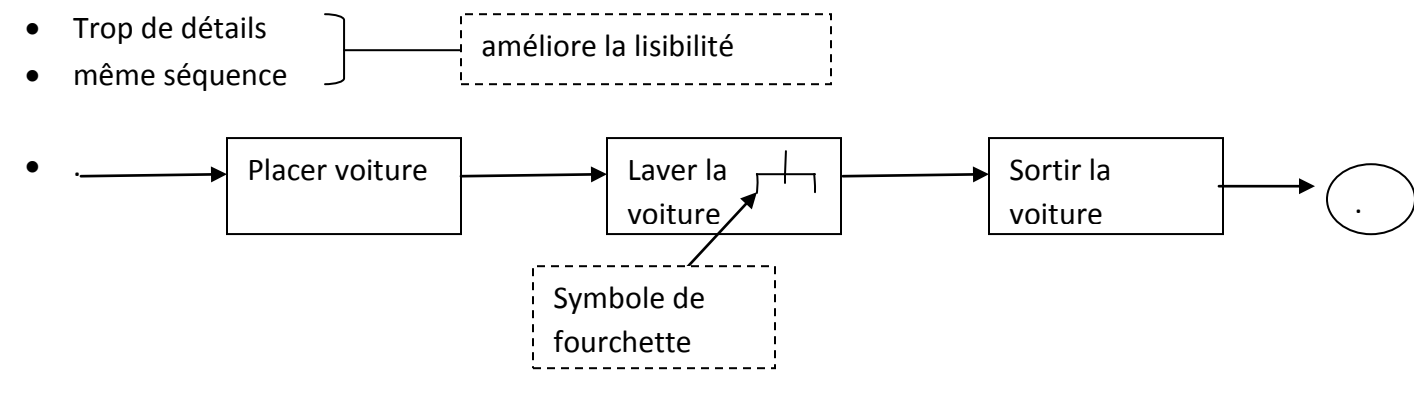

! Cadre d'activité obligatoire pour l'appel

Préparé par Elie MATTA

# <span id="page-12-0"></span>**7) Les objets**

- Actions avec un besoin d'information
- Utilisation d'un objet

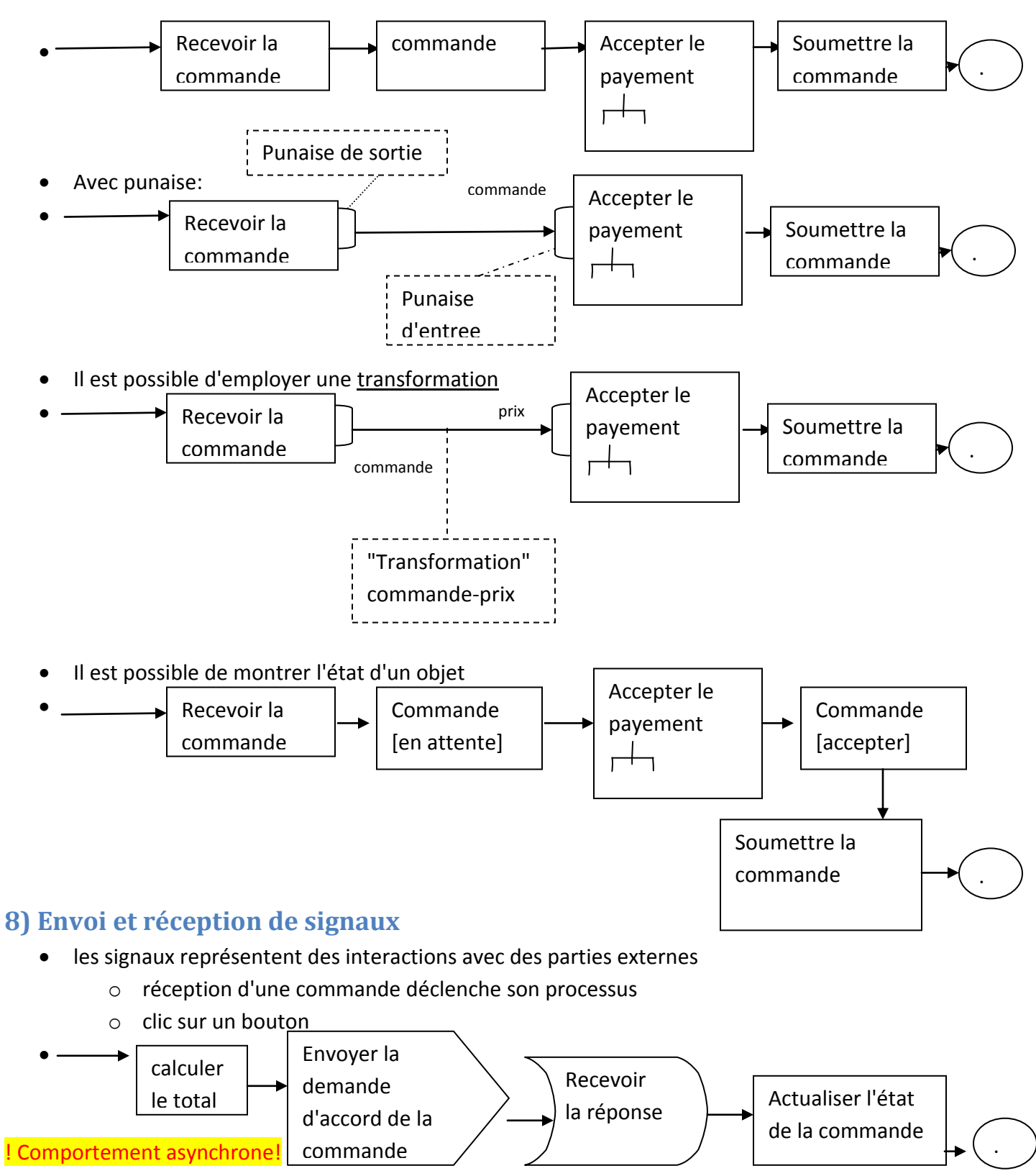

<span id="page-12-1"></span>Copyright © 2010-2011, eliematta.com. All rights reserved Page 12

Préparé par Elie MATTA

## <span id="page-13-0"></span>**9) Fin de flux**

• Un nœud final de flux clôt sa propre transition et non l'action globale

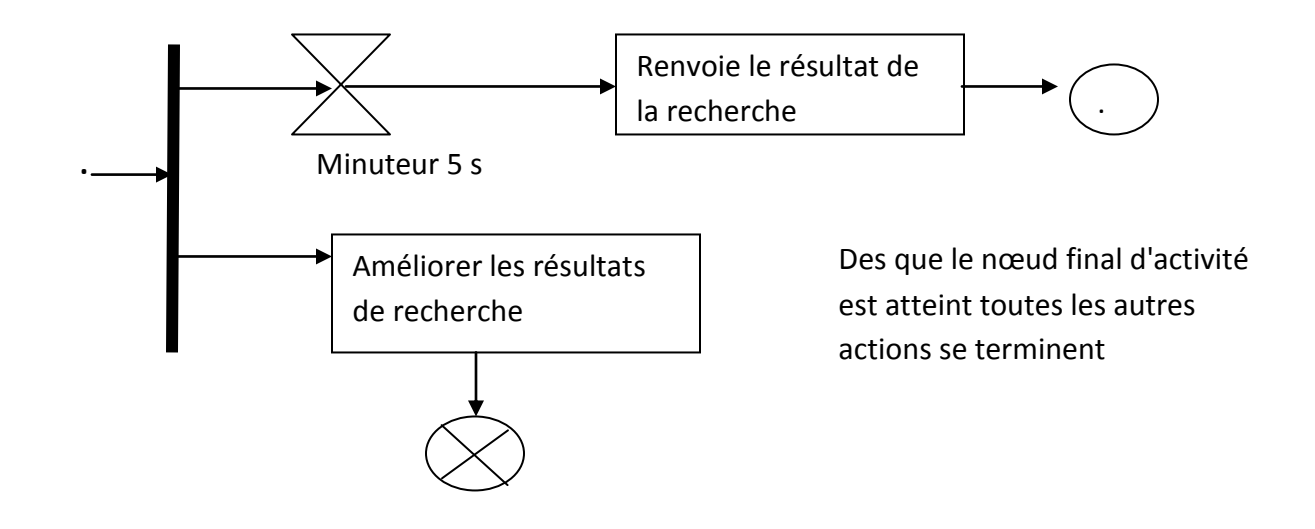

# <span id="page-13-1"></span>**10) Partitions et couloirs**

- Certaines activités impliquent plusieurs participants
	- o groupes
	- o rôles

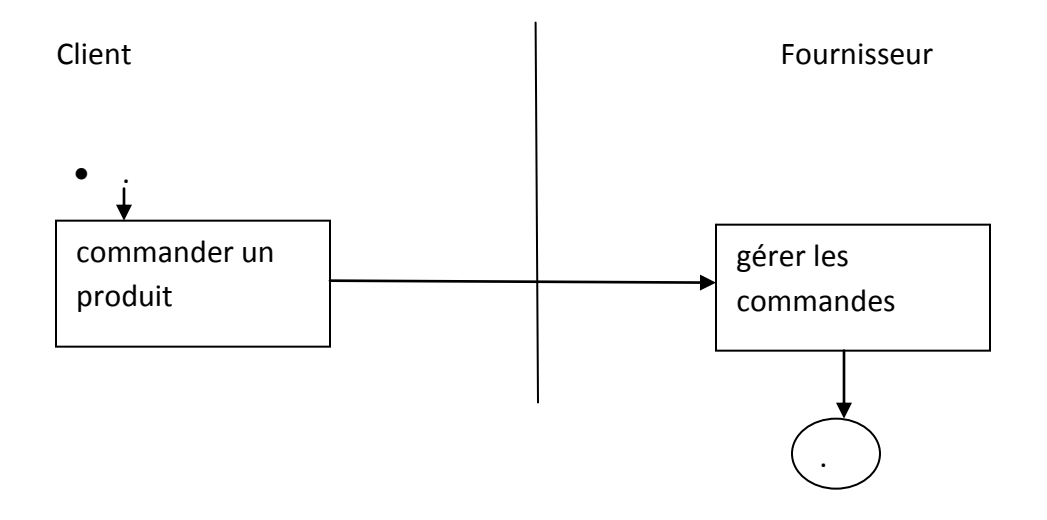

Préparé par Elie MATTA

# <span id="page-14-0"></span>**Chapitre 4: Modélisation de la structure logique: Diagramme de classes**

# <span id="page-14-1"></span>**1) Les classes**

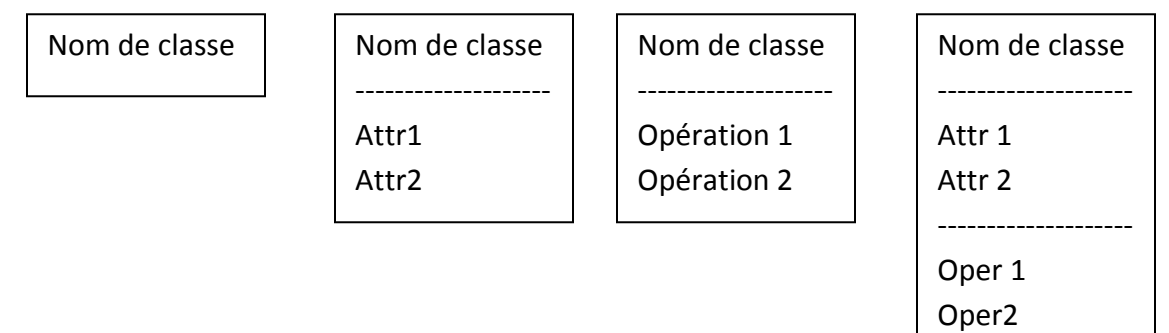

# <span id="page-14-2"></span>**2) Visibilités**

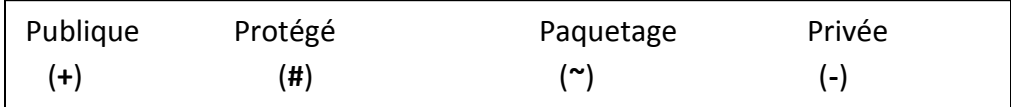

- (**+**): Attribut et opération accessibles par **toutes les classes**
- (**#**): Attribut et opération accessibles par **la classe et les classes filles**
- (**~**): Attribut et opération accessibles par **les mêmes paquetages**
- (**-**): Attribut et opération accessibles par **la classe**

# <span id="page-14-3"></span>**3) Multiplicité**

un attribut qui représente un ensemble d'objets

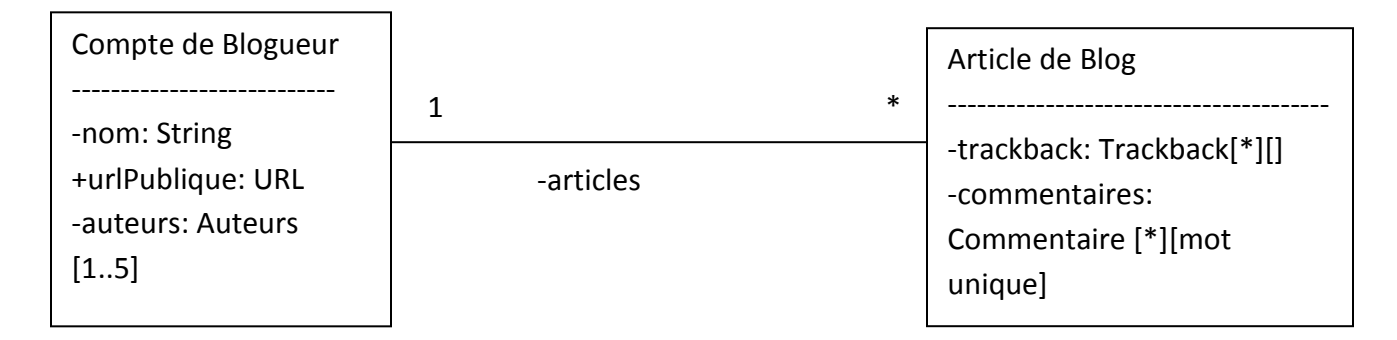

# <span id="page-14-4"></span>**4) Comportement d'une classe: Operations**

- Paramètres
- Type de retour
- Visibilité

#### Préparé par Elie MATTA

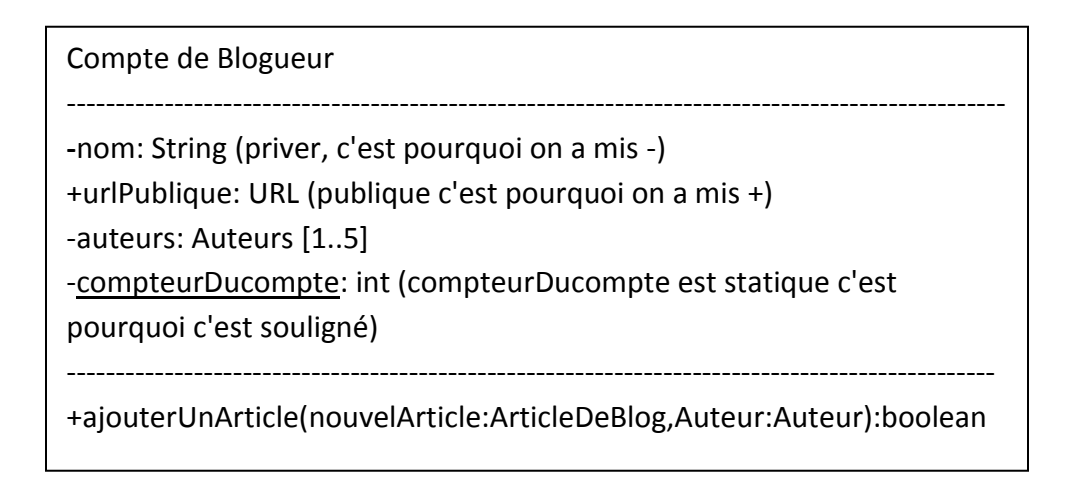

# <span id="page-15-0"></span>**5) Relation entre classes**

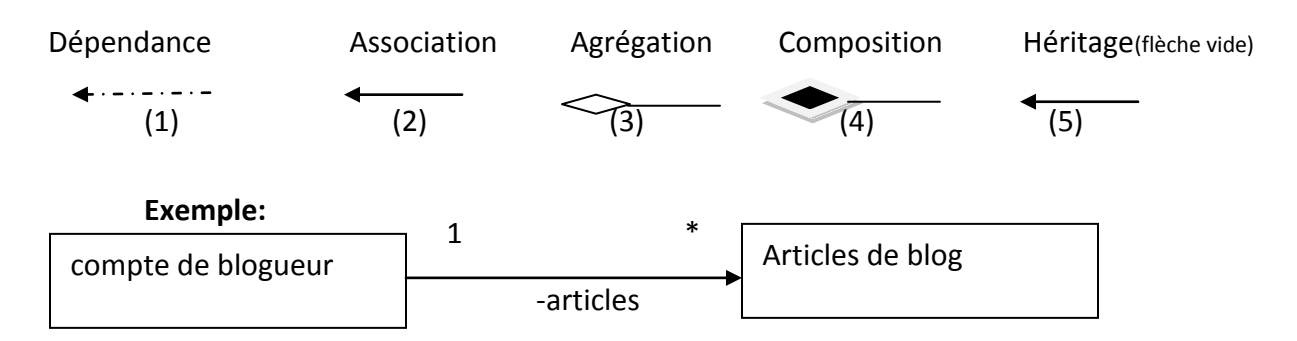

Si on a (3) alors un compte de blogueur possède plusieurs articles de blog

Si on a (4) alors si on supprime article de blog alors on doit enlever le compte de blogue

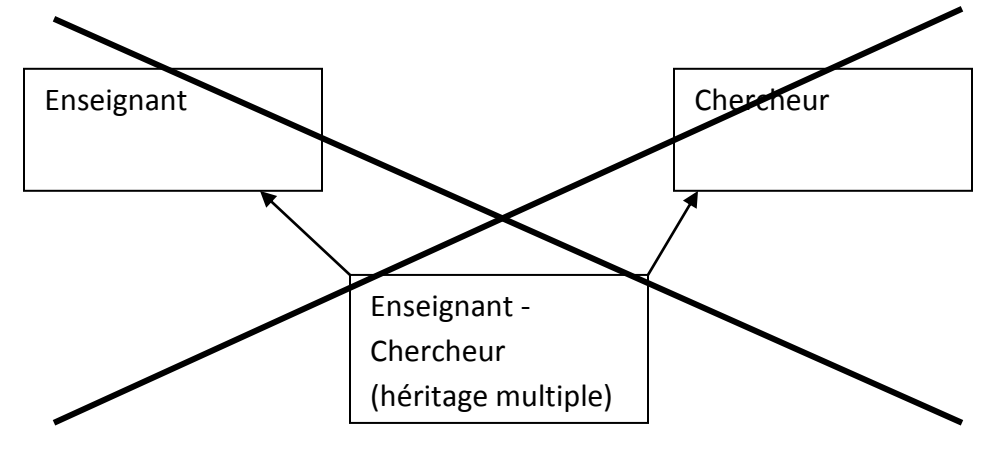

Préparé par Elie MATTA

#### <span id="page-16-0"></span>**6) Les contraintes**

- Permet de restreindre la manière dont une classe opère
- Pour cela langage OCL
- Permet 3 types de contraintes
	- 1. Invariants: Toujours vrai
	- 2. Précondition: Avant
	- 3. Postcondition: Après

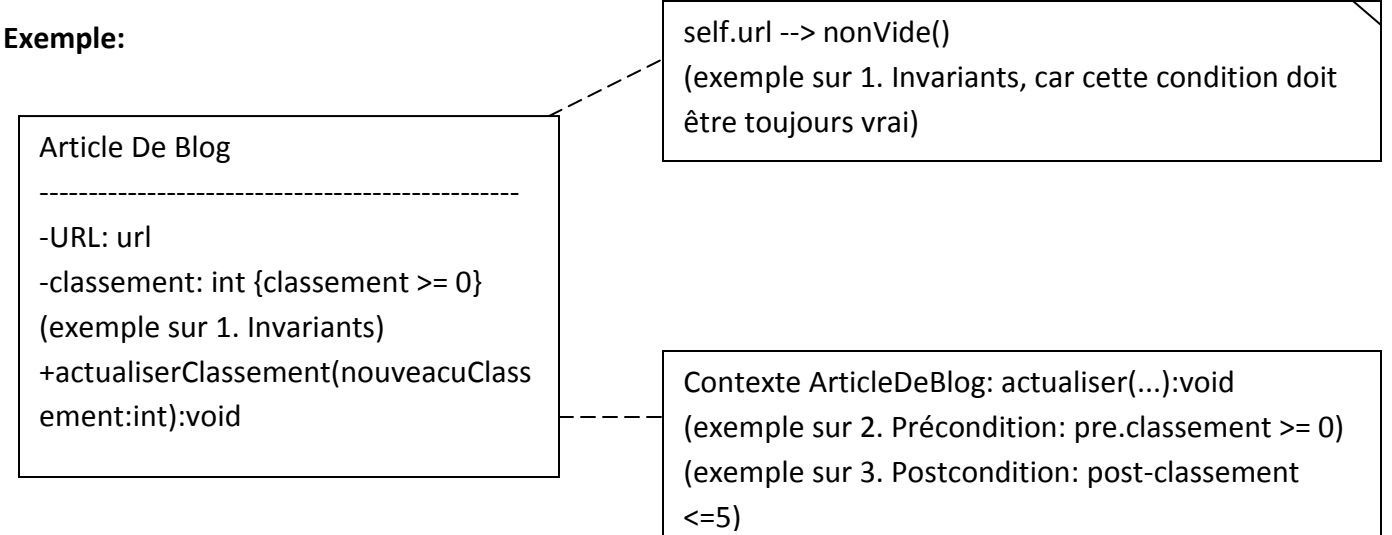

# <span id="page-16-1"></span>**7) Classes abstraites**

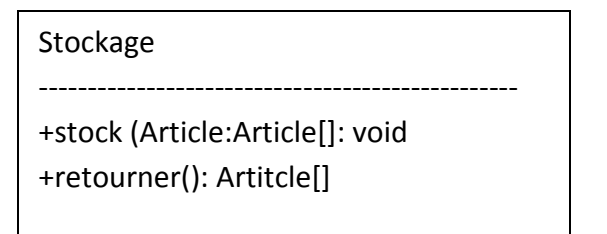

public abstract void stocker (Article[] article)

# <span id="page-16-2"></span>**8) Interfaces**

- Si vous souhaiter déclarer les méthodes que les classe concrètes, doivent implémenter, mais sans utiliser l'abstraction
- Une interface est une classe abstraite dont aucune méthode n'est implémentée

! JAVA

Préparé par Elie MATTA

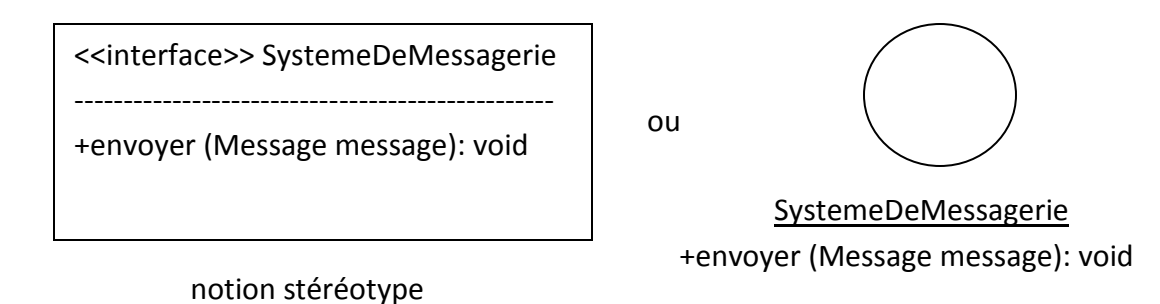

# <span id="page-17-0"></span>**Chapitre 5: Adaptation d'UML: Les profils**

- Les systèmes partagent des caractéristiques
	- o structurelles
	- o comportementales

Mais quand on arrive aux plates-formes et aux domaines ils présentent souvent de nombreuses différentes terminologiques

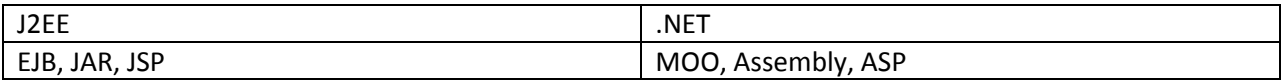

# <span id="page-17-1"></span>**1) Qu'est-ce qu'un Profile?**

- Une manière simple pour adapter l'UML
- Ou un domaine (médecine, finances, web, etc...)
- Composés
	- o de stéréotypes
	- o de valeur marquée
	- o ensemble de contraintes
- Les outils de génération de code peuvent exploiter les profiles
- Dans UML 1 --> Définition à la volée
	- o Confusion sur les conditions d'emploi
- Dans UML 2 : Les stéréotypes et valeurs marquées sont regroupées dans un profile

#### <span id="page-17-2"></span>**2) Les stéréotypes**

**Stéréotype signifie qu'un élément a une utilisation spécifique**

#### Préparé par Elie MATTA

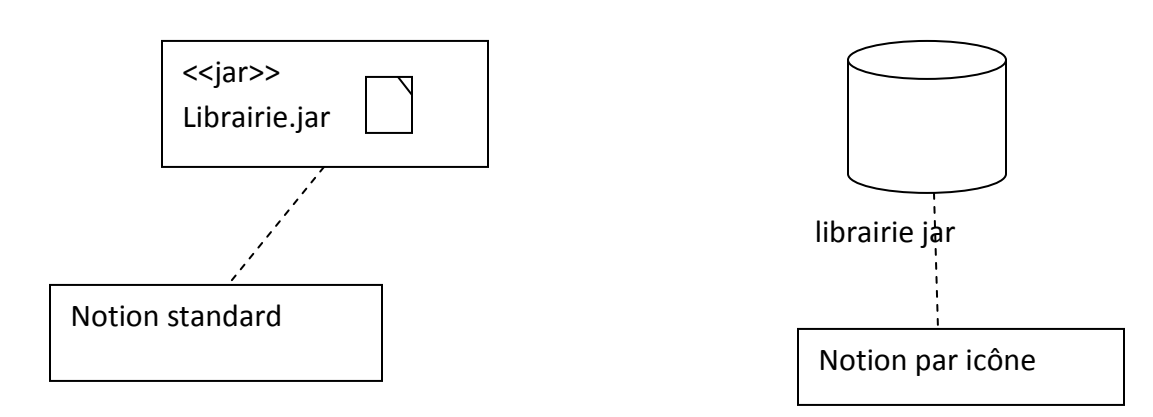

Pas de limite au nombre de stéréotypes

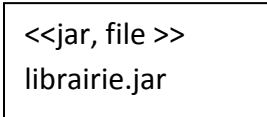

## <span id="page-18-0"></span>**3) Les valeurs marquées**

- Plusieurs valeurs marquées peuvent être associées à des stéréotypes
	- o Informations supplémentaires
- Elle se présente sous la forme d'une note attachée

<span id="page-18-1"></span>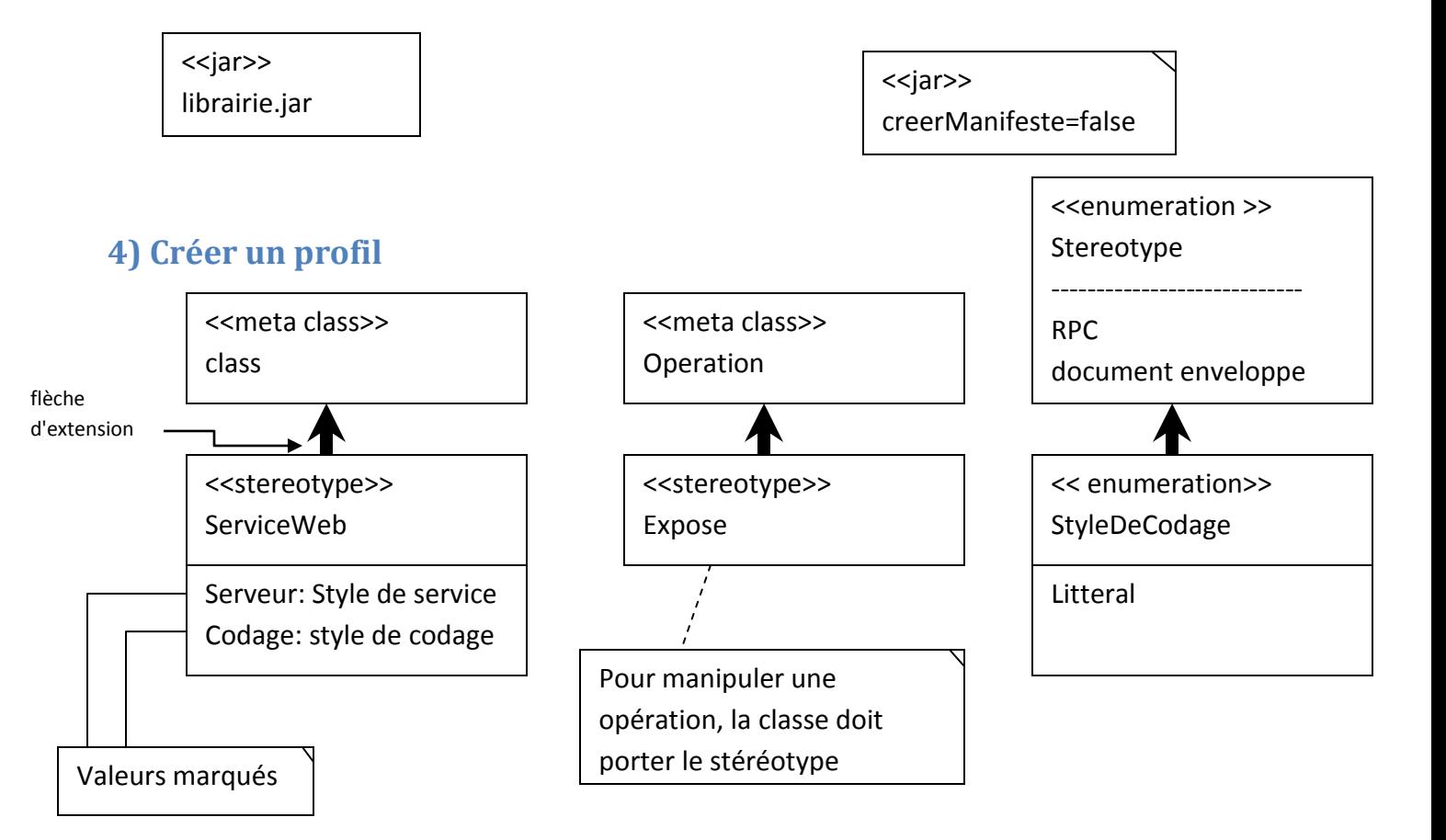

Préparé par Elie MATTA

# <span id="page-19-0"></span>**5) Utiliser les profils**

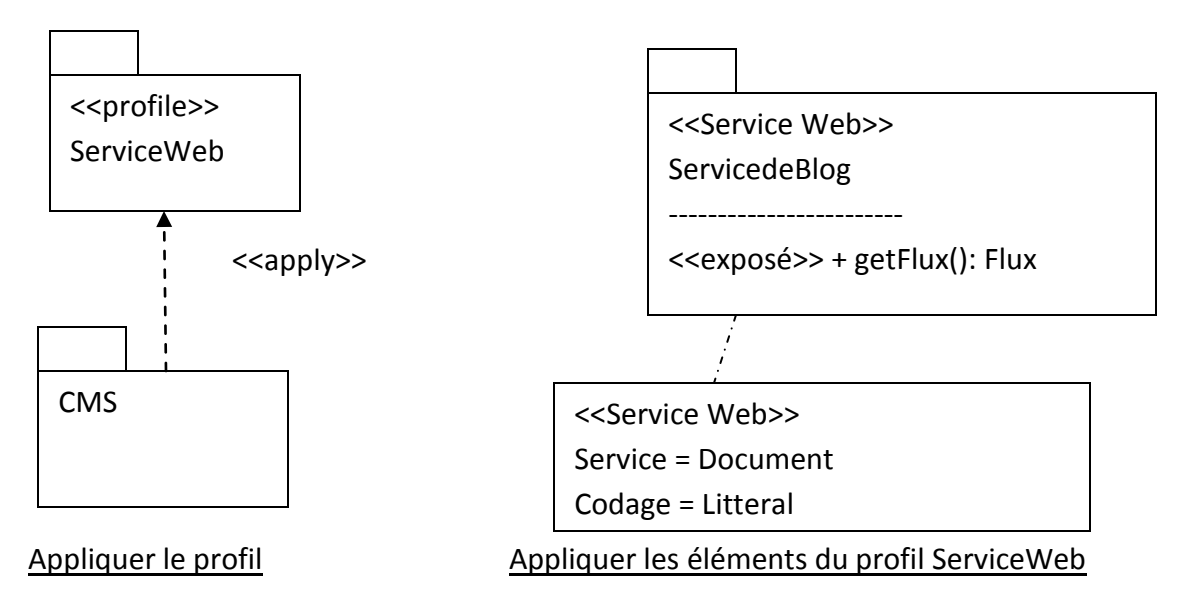

# <span id="page-19-1"></span>**Chapitre 6: Le méta-modèle UWE**

- Le méta-modèle UWE est une extension conservatif du méta-modèle UWE
	- o Les éléments du méta-modèle ne sont pas modifiés
- Tous les éléments du méta-modèle d'UWE sont liés par héritage au méta-modèle UML 2.0.
- Le méta-modèle est profilable car il est possible de faire la correspondance entre ce méta-modèle et un profil UML.

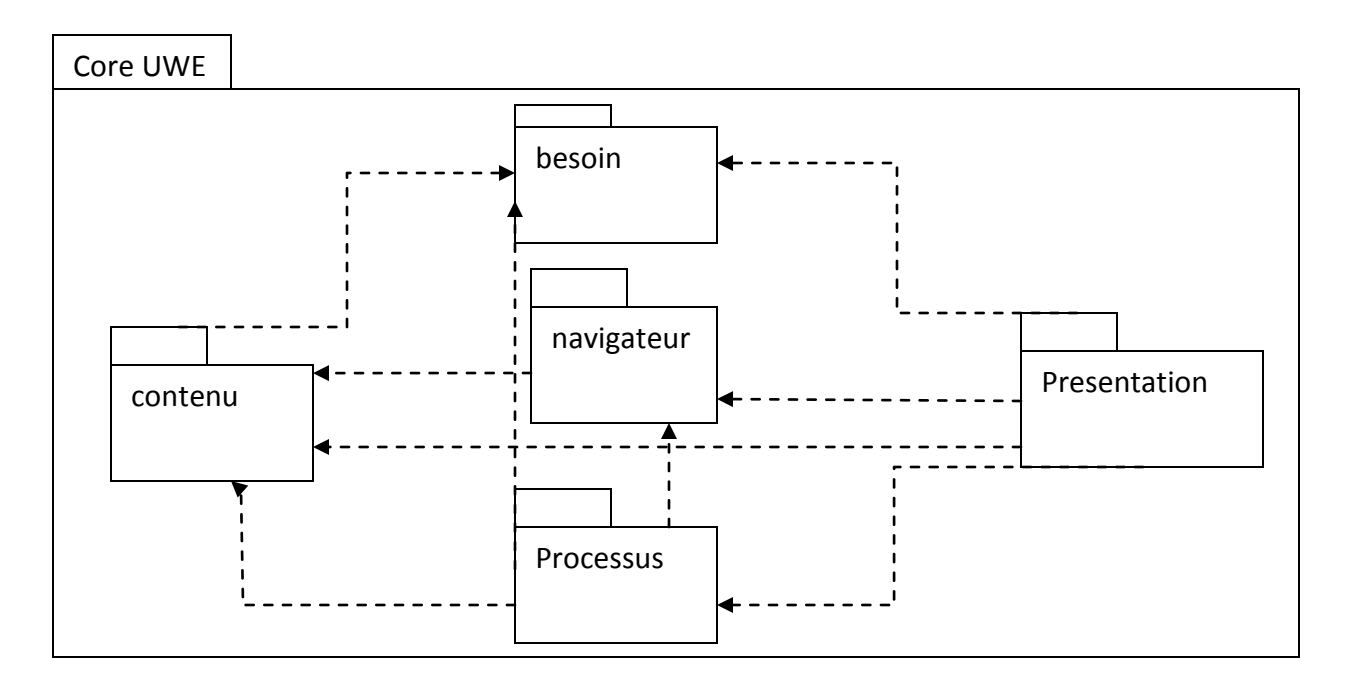

Préparé par Elie MATTA

## <span id="page-20-0"></span>**1) Le paquetage "Besoins"**

- Il fait référence aux cas d'utilisation
- Il fait la différence entre :
	- o Processus métier
	- o Personnalisation
	- o navigation

## <span id="page-20-1"></span>**2) Le paquetage "contenu"**

La modélisation du contenu des applications web avec UWE sont équivalente aux applications non-web

# <span id="page-20-2"></span>**3) Le paquetage "Navigation"**

- Le méta-modèle se base sur une paire de méta-classes abstraites et des associations entre ces deux classes
	- o Node
	- o Link
- L'ensemble de sous-classes de Nœud et lien fournit des meta-classes spécifiques, du domaines web pour construire le modèle de navigation Abstract

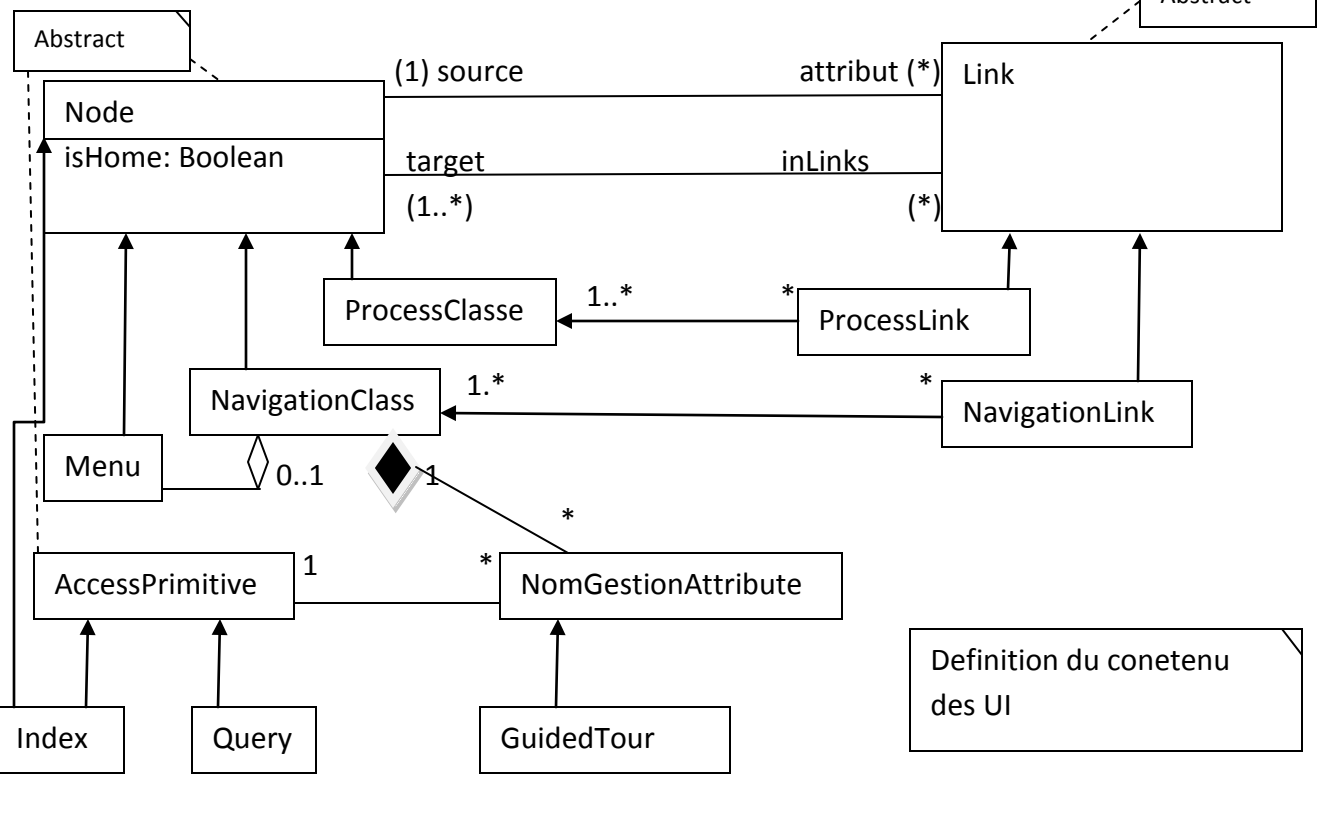

**Le paquetage de navigation**

#### Préparé par Elie MATTA

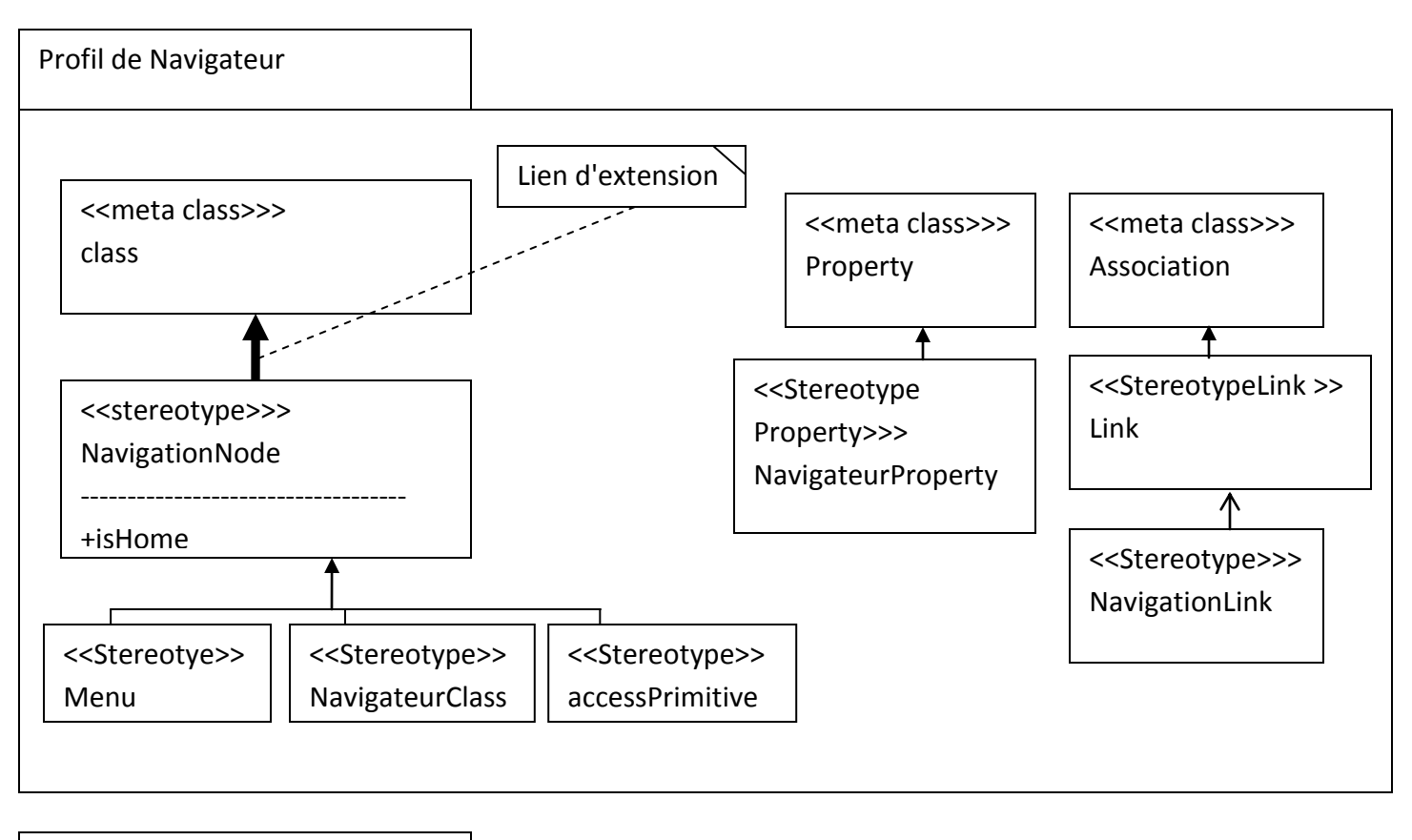

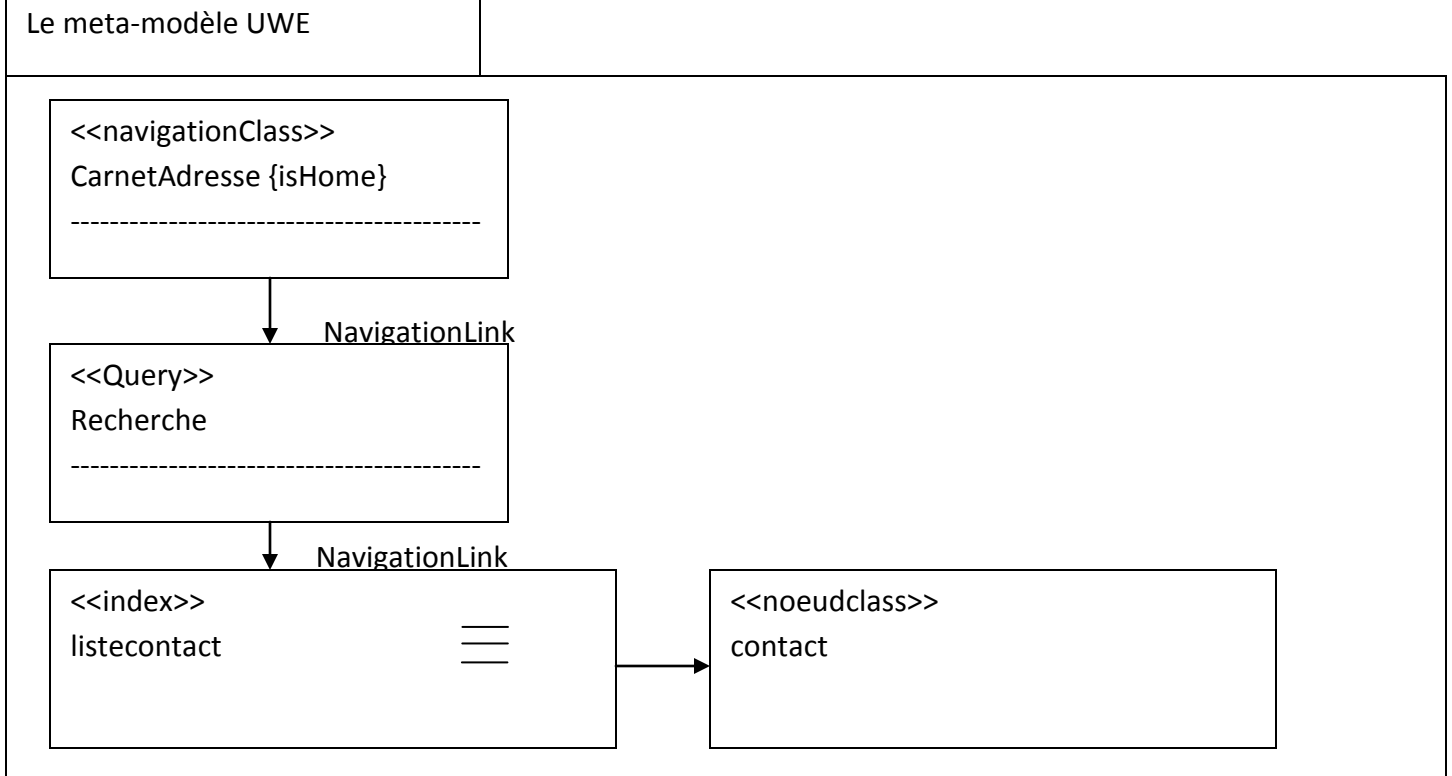

Préparé par Elie MATTA

# <span id="page-22-0"></span>**4) Le paquetage "présentation"**

- Fournit une UWE abstraite de l'interface utilisation (UI) de l'application web.
- Fait abstractions des éléments plus concrets comme la couleur ou le placement
- Aucune définition du rendu des éléments utilisateurs.

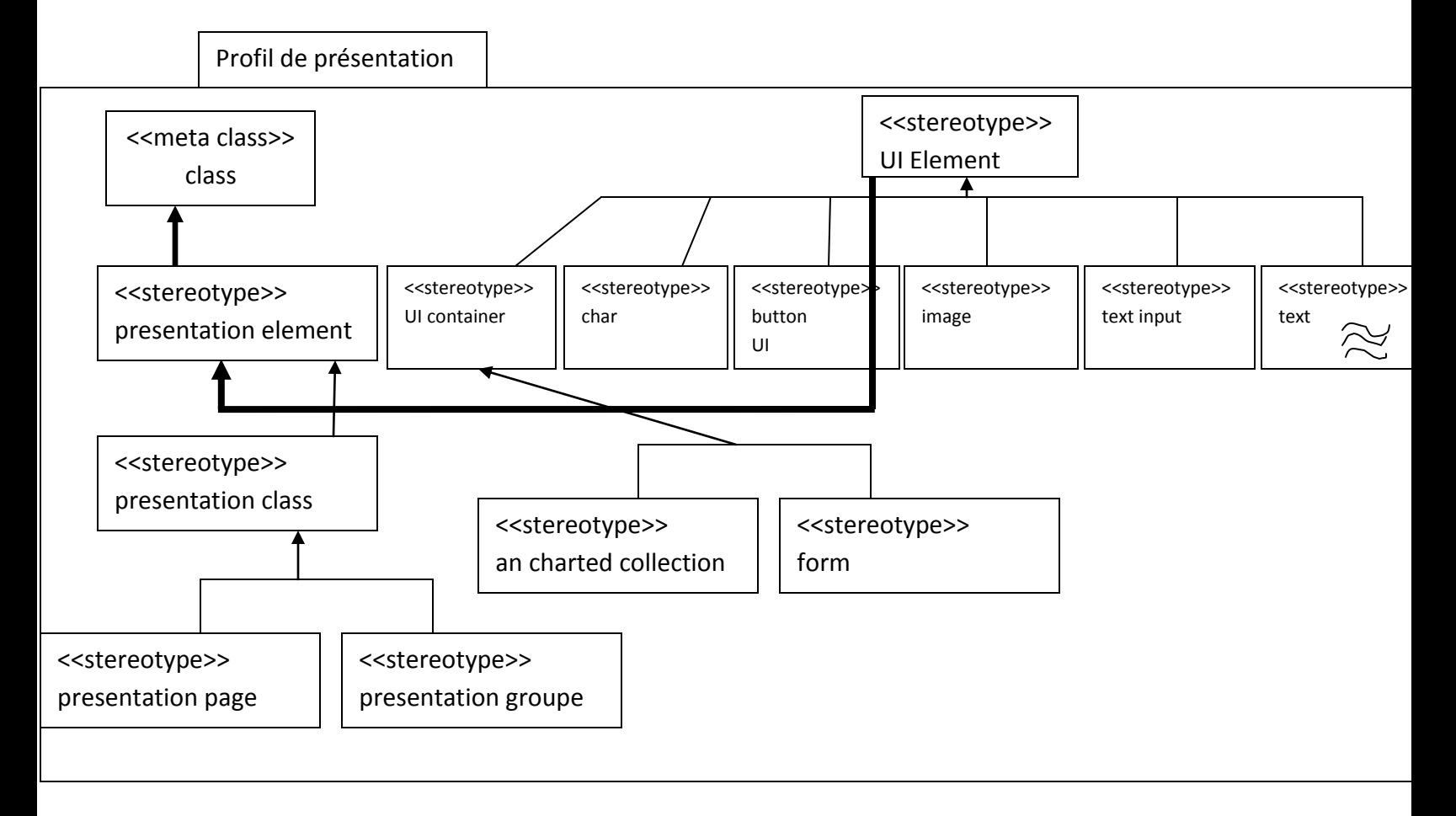

#### **Explication:**

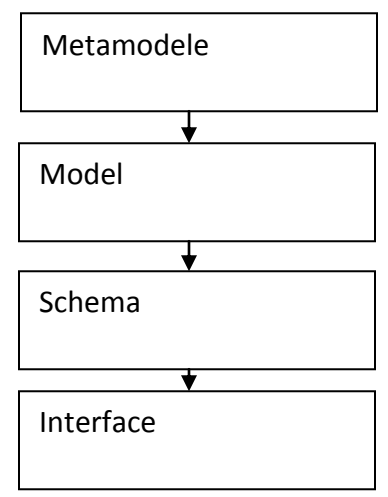

Pour plus de détail sur les 4 couches, cherchez "MOF-UML".

Préparé par Elie MATTA

#### **Paquetage de présentations**

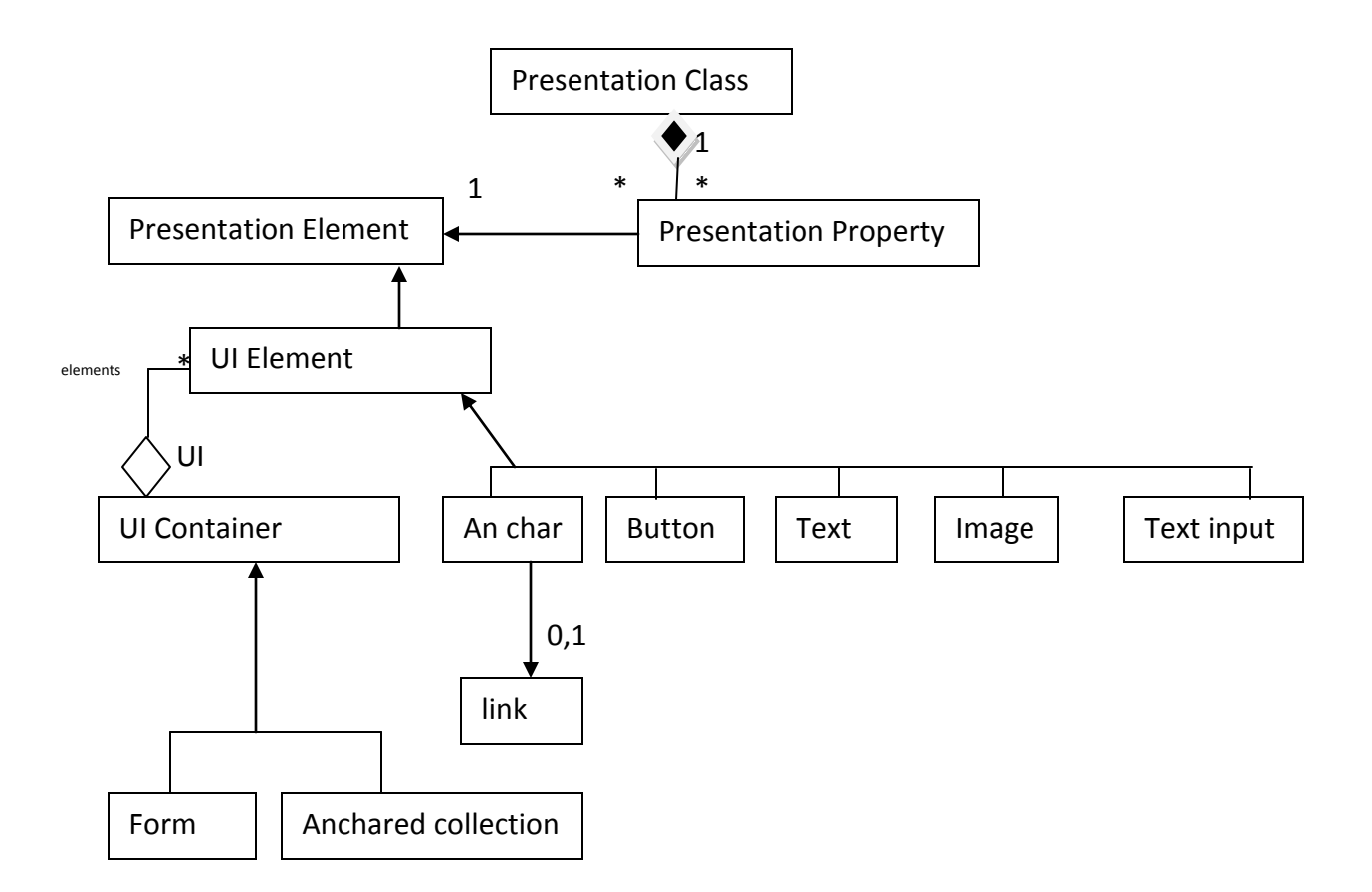

#### <span id="page-23-0"></span>**5) Le paquetage "Processus"**

- Ce paquetage fournit les éléments de modèle pour l'intégration du processus métier
- Cela peut être séparé en trois tâches.

#### <span id="page-23-1"></span>**a) Intégration des processus**

C'est l'intégration des processus métiers dans le modèle de navigation, cela est possible grâce aux méta classes processClass et Process montrant comment un processus peut être atteint à travers la navigation et comment la navigation continue.

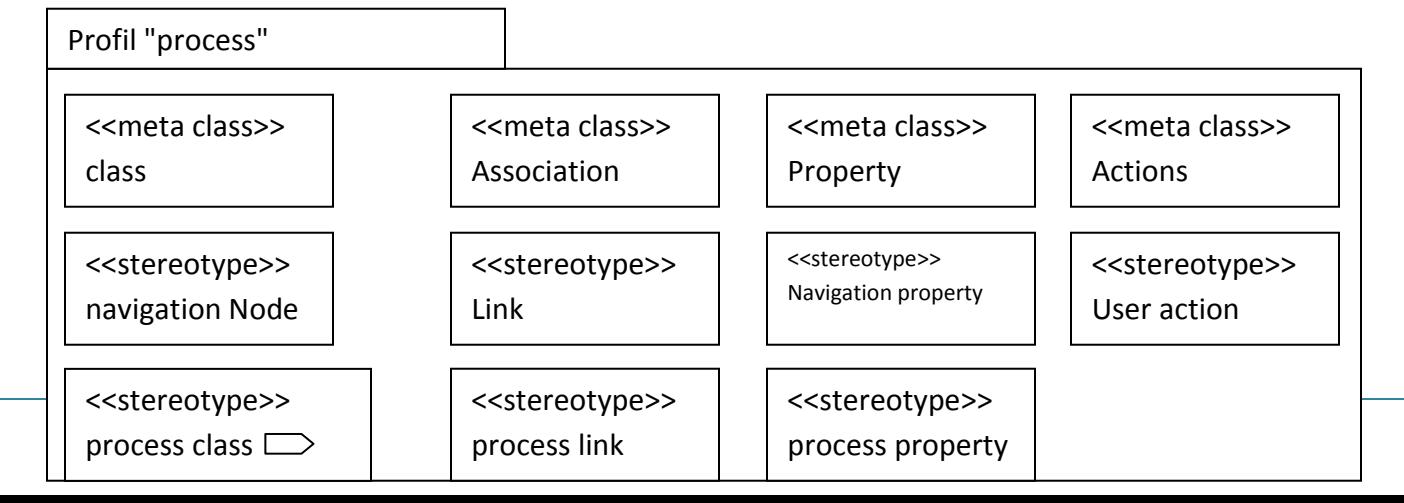

#### Préparé par Elie MATTA

#### <span id="page-24-0"></span>**b) Définitions de l'interface utilisateur**

On définit l'IU pour prendre en compte les processus

- Les processus requièrent une IU pour l'acquisition des données.
- Cette IU peut être définie à l'aide du modèle de présentation pour chaque classe de processus.
- Pour chaque classe des processus, une classe de présentation est crée définissant l'interface utilisateur.
- Les éléments de IU sont connectés aux propriétés du processus.

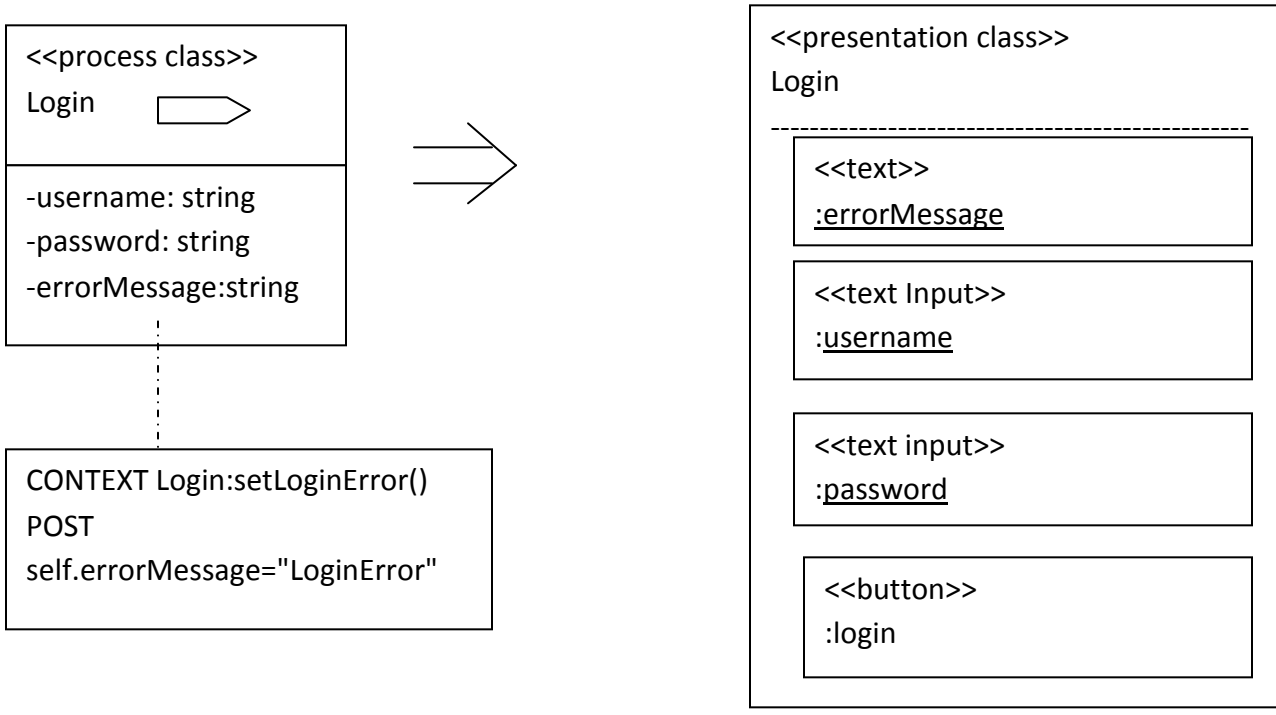

**Modèle de processus Modèle de présentation**

#### <span id="page-24-1"></span>**c) Définition du comportement**

- le comportement est défini a l'aide du diagramme d'activité
- Les restrictions et sémantiques spécifiques sont appliquées
	- o Un stéréotype spécial " UserActions " est utilisé pour marquer un point dans le flot de contrôle quand l'utilisateur doit entrer des données.
		- Le flot de contrôle contenu après que l'utilisateur a renseigné les données.
		- Le "user action" est associé à une classe de processus pour identifier quelle domaine est éditer et quelle classe de présentation est montrée.
		- Un "process property" de la "process class" fournit les données d'entrée depuis les éléments IU a travers les punaises de sortie du " UserActions " qui possède le même nom que "process property"

Préparé par Elie MATTA

- De même les propriétés du processus peuvent être mise à jour avec des punaises d'entrées de "UserActions" correspondant.
- Les valeurs sont utilisés pour initialiser les éléments IU connectés.

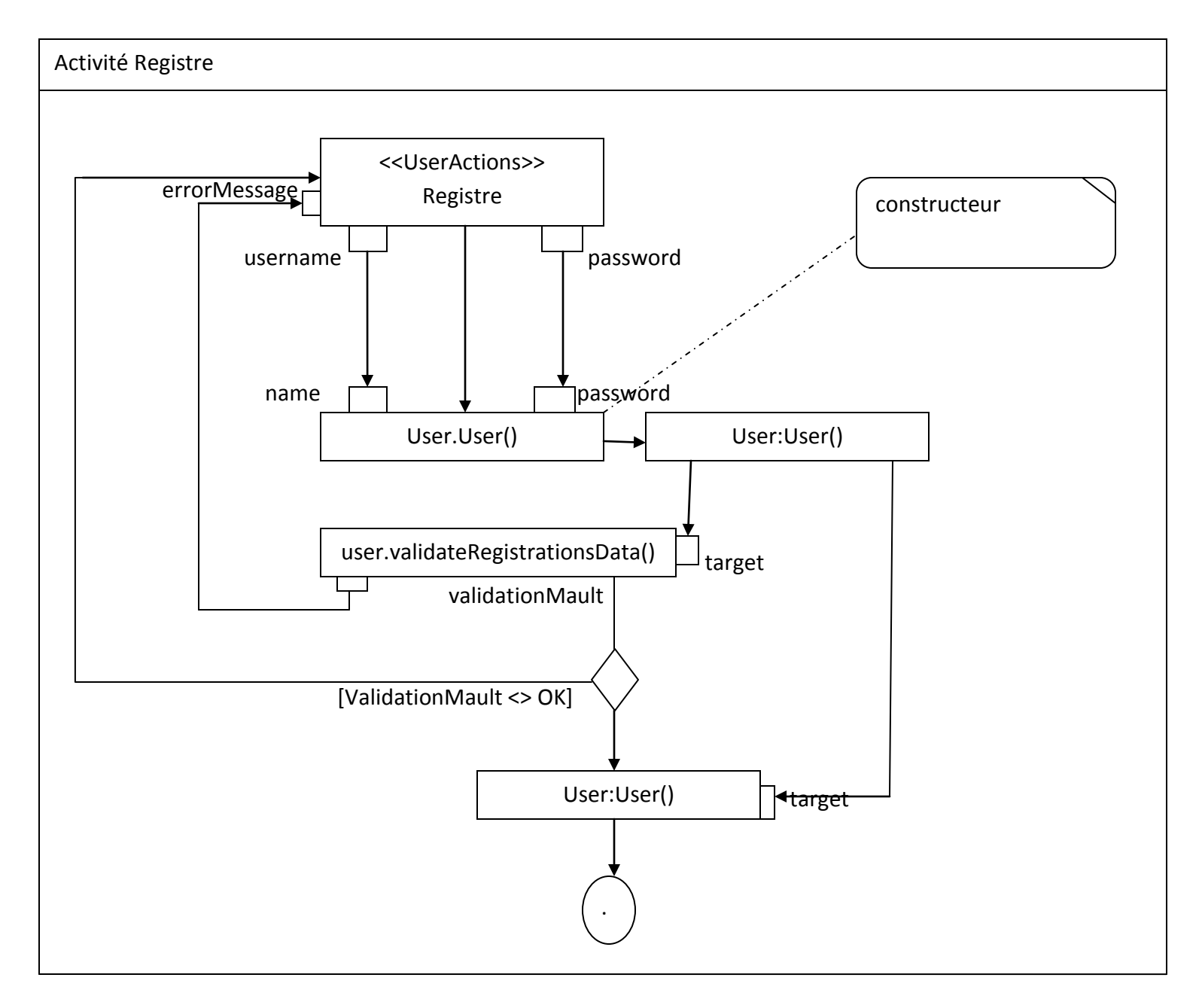

Préparé par Elie MATTA

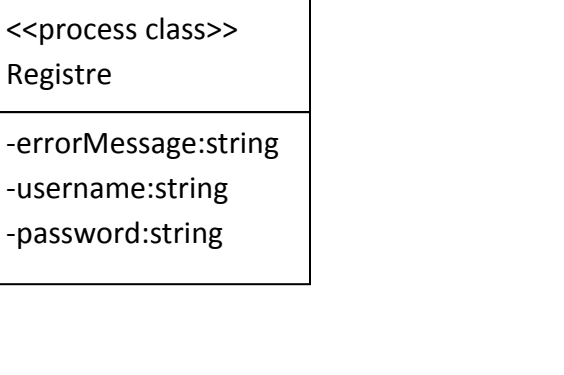

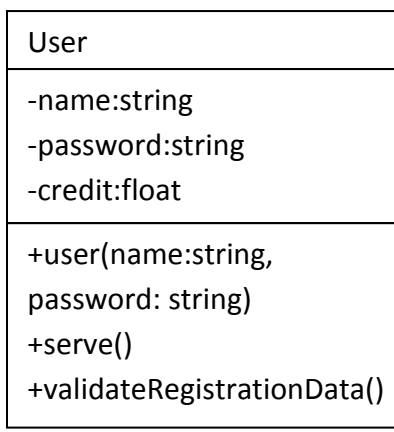

**Modèle Processus Modèle utilisation**

- Dans beaucoup de cas, le processus a besoin de données d'entrées provenant du nœud précédant dans le graphe de navigation
	- o Cette situation est modélisée par un nœud de paramètre d'activité utilisé à la place du nœud d'actions initiale
	- o Le nœud de paramètre doit être de même type que la classe de contenu et que la classe de navigation.

#### Préparé par Elie MATTA

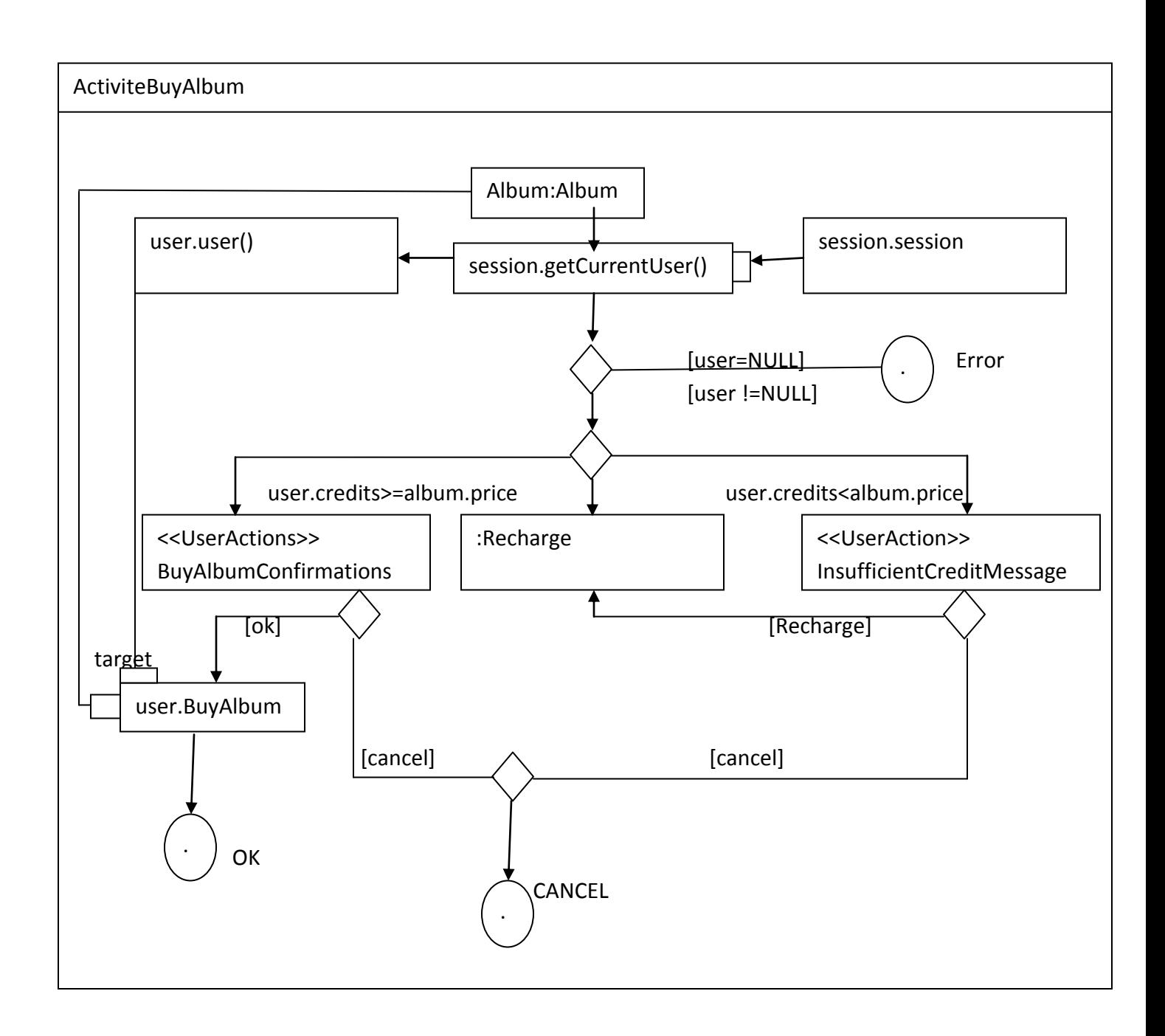

#### Préparé par Elie MATTA

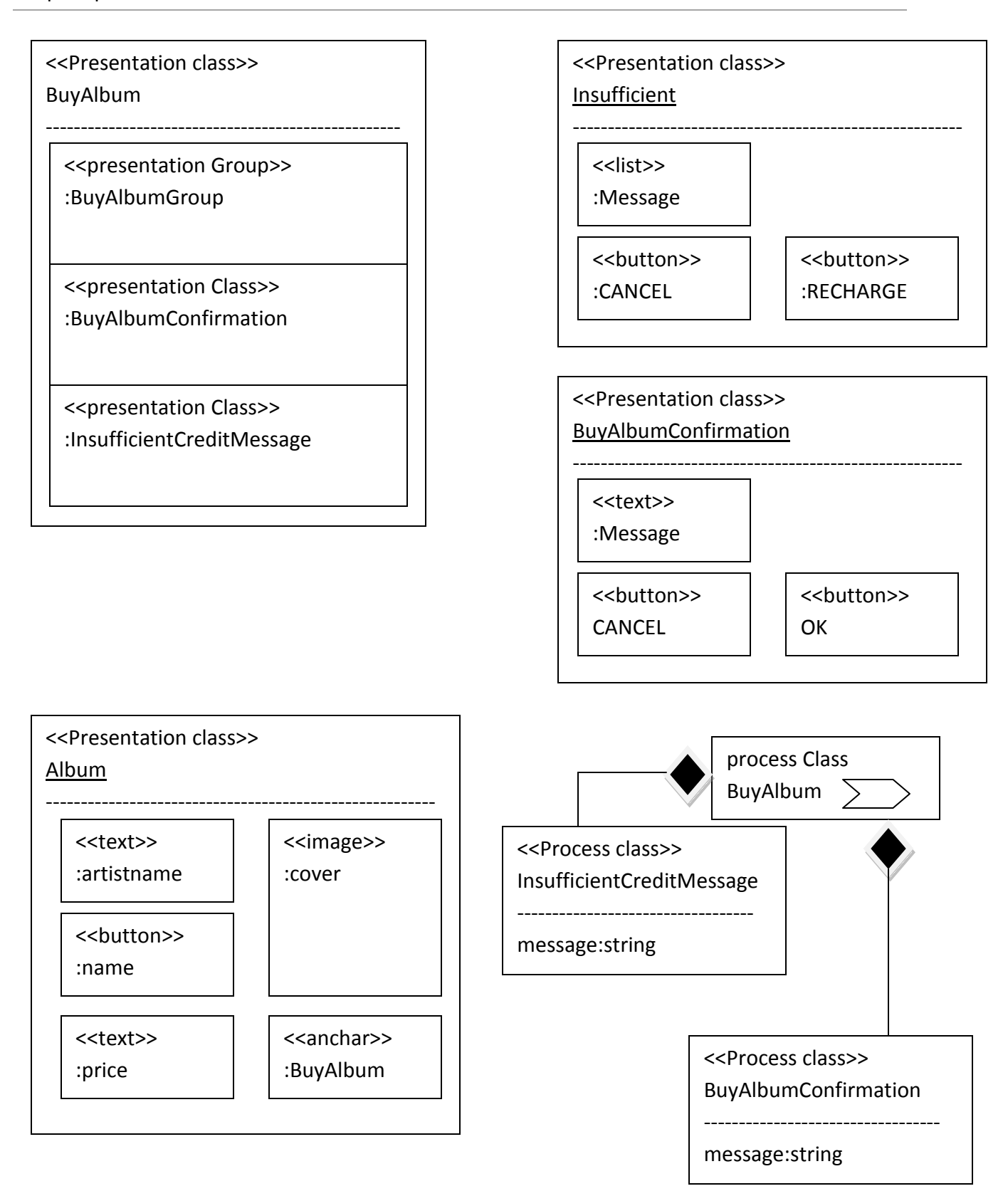

#### **Modèle de navigation Modèle de processus**

Préparé par Elie MATTA

# <span id="page-29-0"></span>**Chapitre 7 : La méthode par l'étude d'un cas**

(Exemple sur le site web www.imdb.org : Base de données sur les films)

# <span id="page-29-1"></span>**Introduction**

#### <span id="page-29-2"></span>**Description**

- Ces films sont caractérisés par:
	- o Genres
	- o castings
	- o bandes annonces
- Les personnes liées aux films incluent
	- o directeurs
	- o producteurs
	- o acteurs
- Les utilisateurs doivent être enregistrés (identifier log)
	- o Commentaires
	- o Evaluations
	- o Des votes
- Le système personnalise
	- o Application
	- o recommandation
	- o news

#### <span id="page-29-3"></span>**Objectif**

Construire des modèles des différents vues sur les phases d'analyse et conception.

#### <span id="page-29-4"></span>**1) Commencer avec la spécification des besoins**

- A l'aide du modèle des besoins
	- o Deux niveaux de détails
		- (1) Description grossière des fonctionnalités à l'aide d'un diagramme des cas d'utilisation
		- (2) Description plus détaillé à l'aide des diagrammes d'activités
- Diagramme de cas d'utilisations
	- o Les acteurs
		- Utilisateur anonyme (USER)
		- Utilisateur enregistré (Registered User)
		- Administrateur (Admin)

#### Préparé par Elie MATTA

- UWE fait la distinction entre 3 types de cas d'utilisations
	- $\circ$  A. Navigation << navigation >>  $\Box$
	- o B. Processus default
	- $\circ$  C. Personnalisation <<personalized>> $\frac{20}{2}$
- A. Navigation : Modélisé la navigation web
	- o Exemple:
		- (1) ViewMore
		- (2) Search
		- (3) GoToExternalSite
- B. Processus: Modélise les tâches métiers que l'utilisateur veut réaliser
	- o Exemple:
		- (1) Register
		- (2) CommentMovie
		- (3) BuyTicket
- Personnalisation: Guidée par le comportement de l'utilisateur
	- o Exemple:
		- (1) ViewRecommendation
		- (2) ViewLatestNews

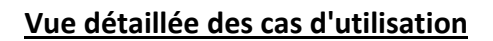

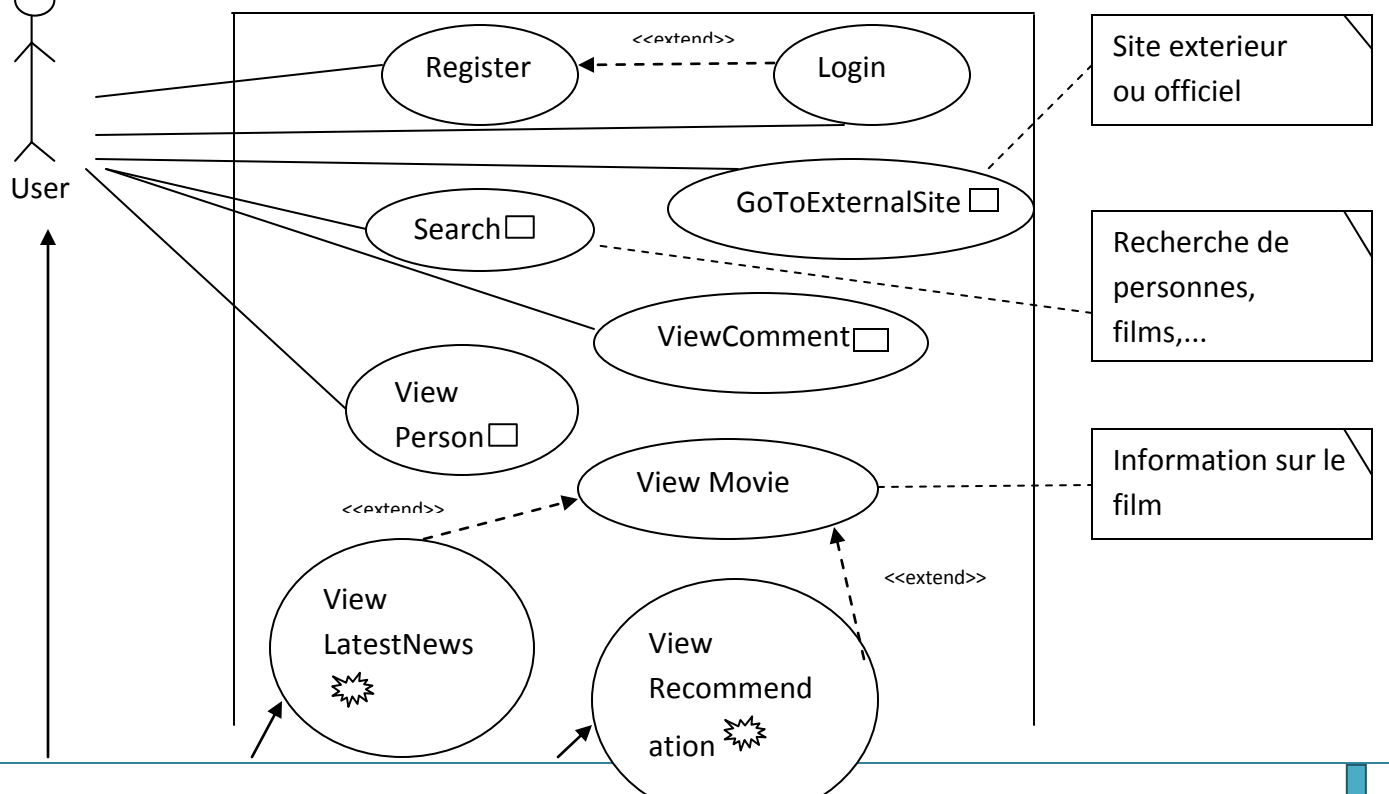

Copyright  $\odot$  2010-2011, eliematta.com. All rights reserved  $\sim$  Page 30

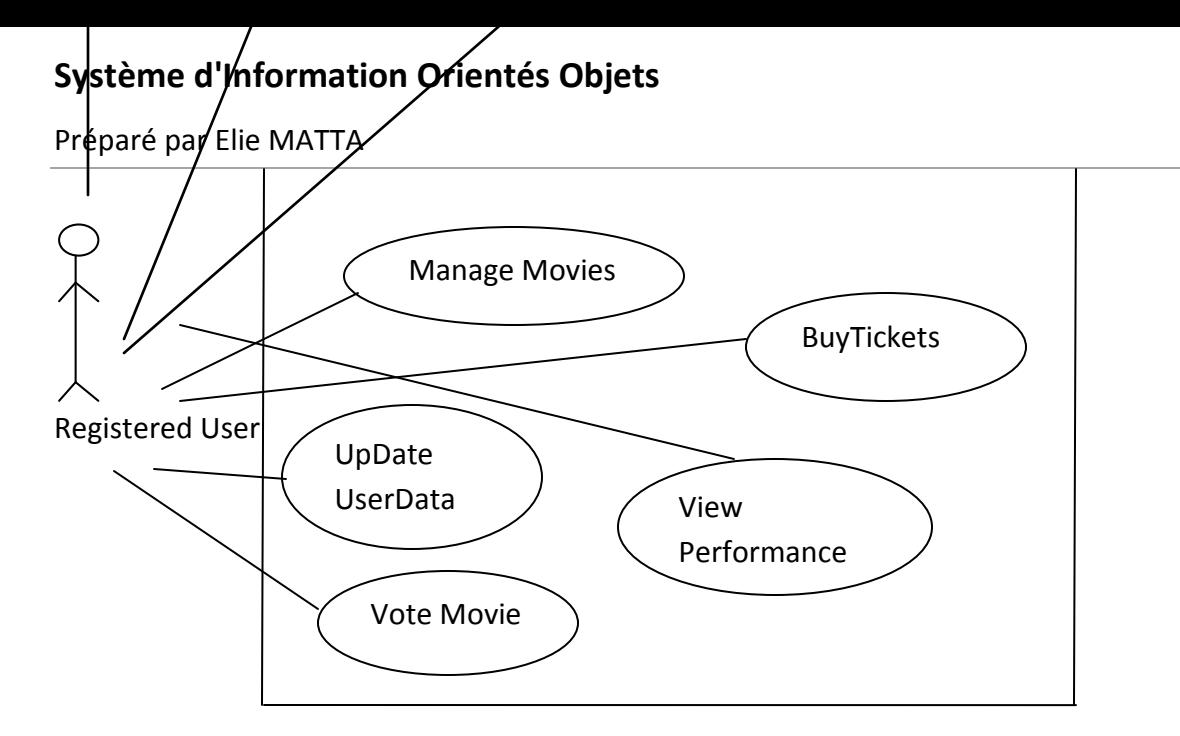

# <span id="page-31-0"></span>**2) Définir le contenu**

- Les modèle de contenu définie les informations du domaine
	- o Contient le modèle utilisateur au contexte

#### **Modèle de contenu**

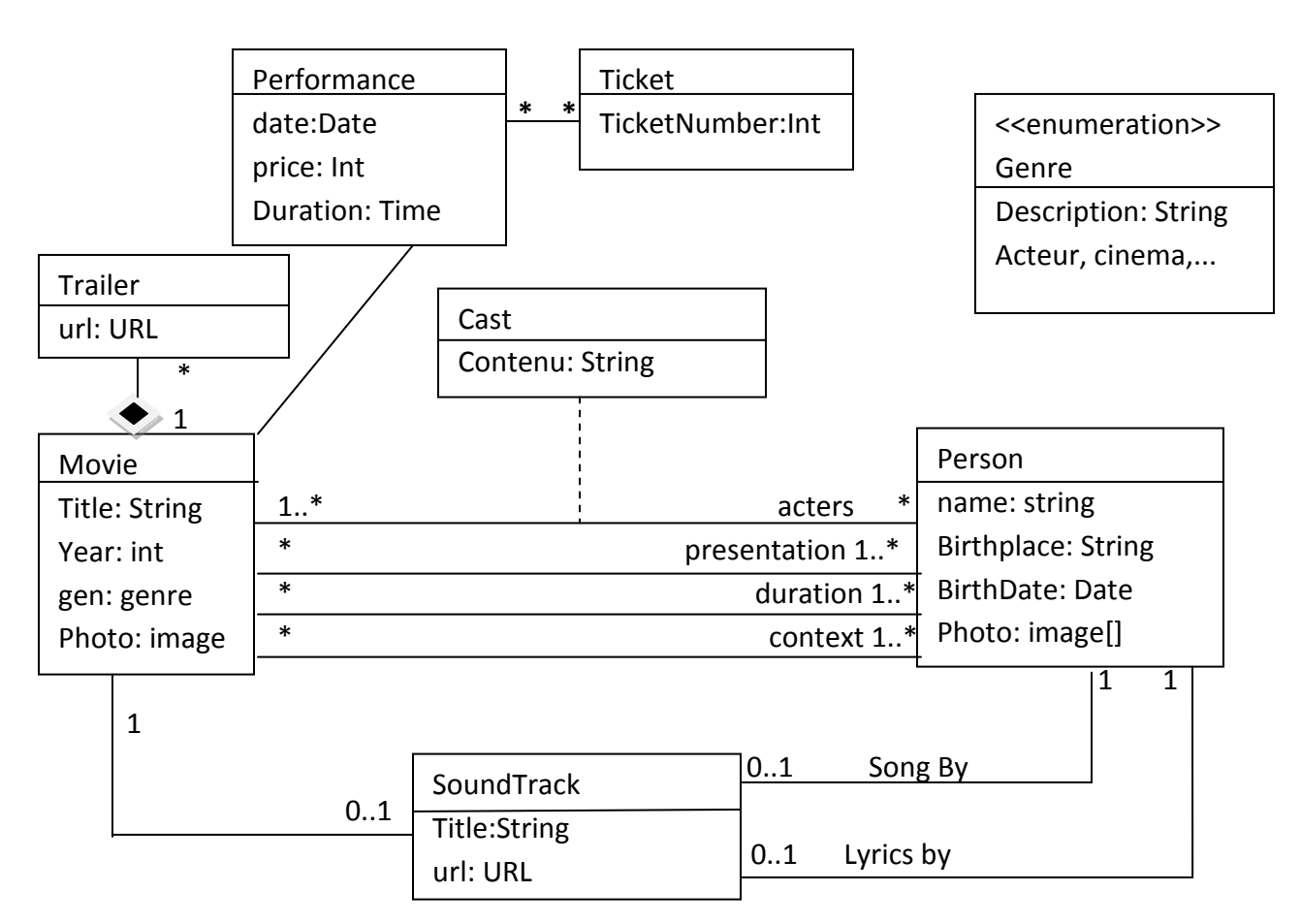

Préparé par Elie MATTA

#### **Modèle Utilisateur**

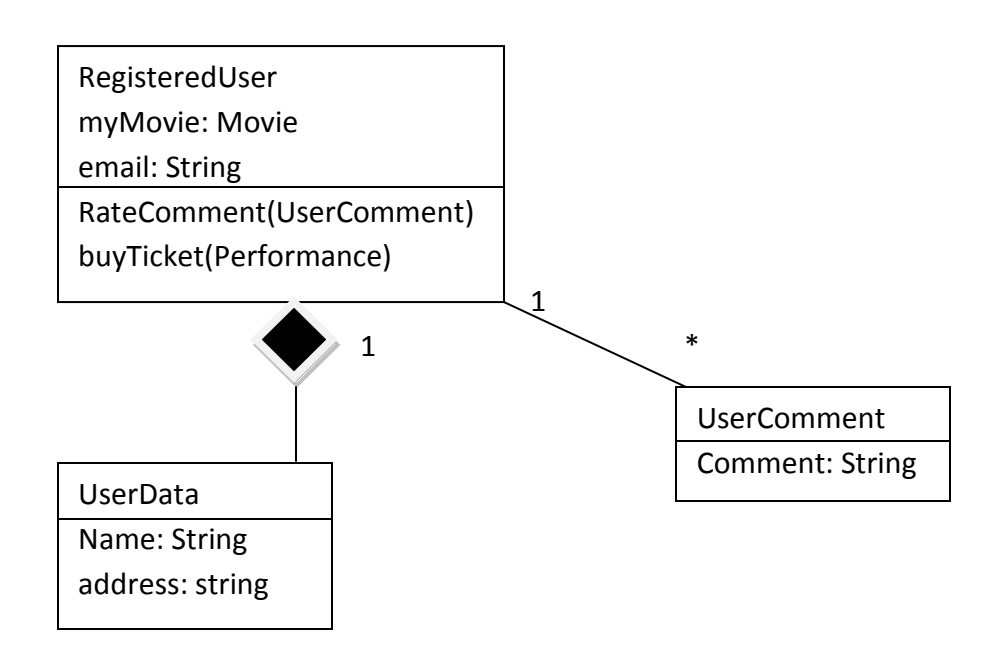

# <span id="page-32-0"></span>**3) La structure de navigation**

- Elle se base sur l'analyse et la modélisation du contenu
	- $\circ$  Classe navigation << navigationClass ( $\Box$ )>> (nœud navigable de la structure hypertexte)
	- o Liens de navigations montrent les liens directs entre classes de navigation <<navigationLink>>
	- o NavigationInteractive <<Menu>>( )
	- $\circ$  Accès aux instances multiples <<index>>  $($   $\equiv$   $)$  << guidedtour>>  $($  $\rightarrow$   $)$
	- o La recherche utilise la classe <<query>> ?
- Les processus métiers sont intégrés à la structure de navigation
	- $\circ$  <<processClass>> $(\Box)$
	- o <<permLink>>

#### <span id="page-32-1"></span>**a) Esquissé le modèle de navigation**

Règle 1: Les classes du modèle de contenu sont pertinente pour la navigation.

Règle 2: Les liens entre les classes du modèle de contenu peuvent servir aussi bien de classe de navigation que de lien de navigation. (Si on a 3 classes C1, C2 et C3 alors C2 vas servir à relier C1 à C2).

Préparé par Elie MATTA

Règle 3: Un lien de navigation entre deux classes de navigation dans les deux sens doivent être séparés.

Règle 4: Les menus sont ajoutés pour chaque classe de navigation qui possède plusieurs types d'association de sortie. (Exemple: L'utilisateur choisis une option du menu dans page principale ce qui va déclencher une requête (query | ? | ) avec un index, pour finalement avoir une nouvelle page avec un nouveau menu donc nouveau classe de navigation) Règle 5: Un index, un tour guidée ou une recherche doit être placé entre deux classes de navigation quand la cardinalité > 1.

<span id="page-33-0"></span>

**b) Modèle de navigation** ! Si on a une query alors on a forcement un index avec.

! Derrière d'un index, on aura une classe de navigation.

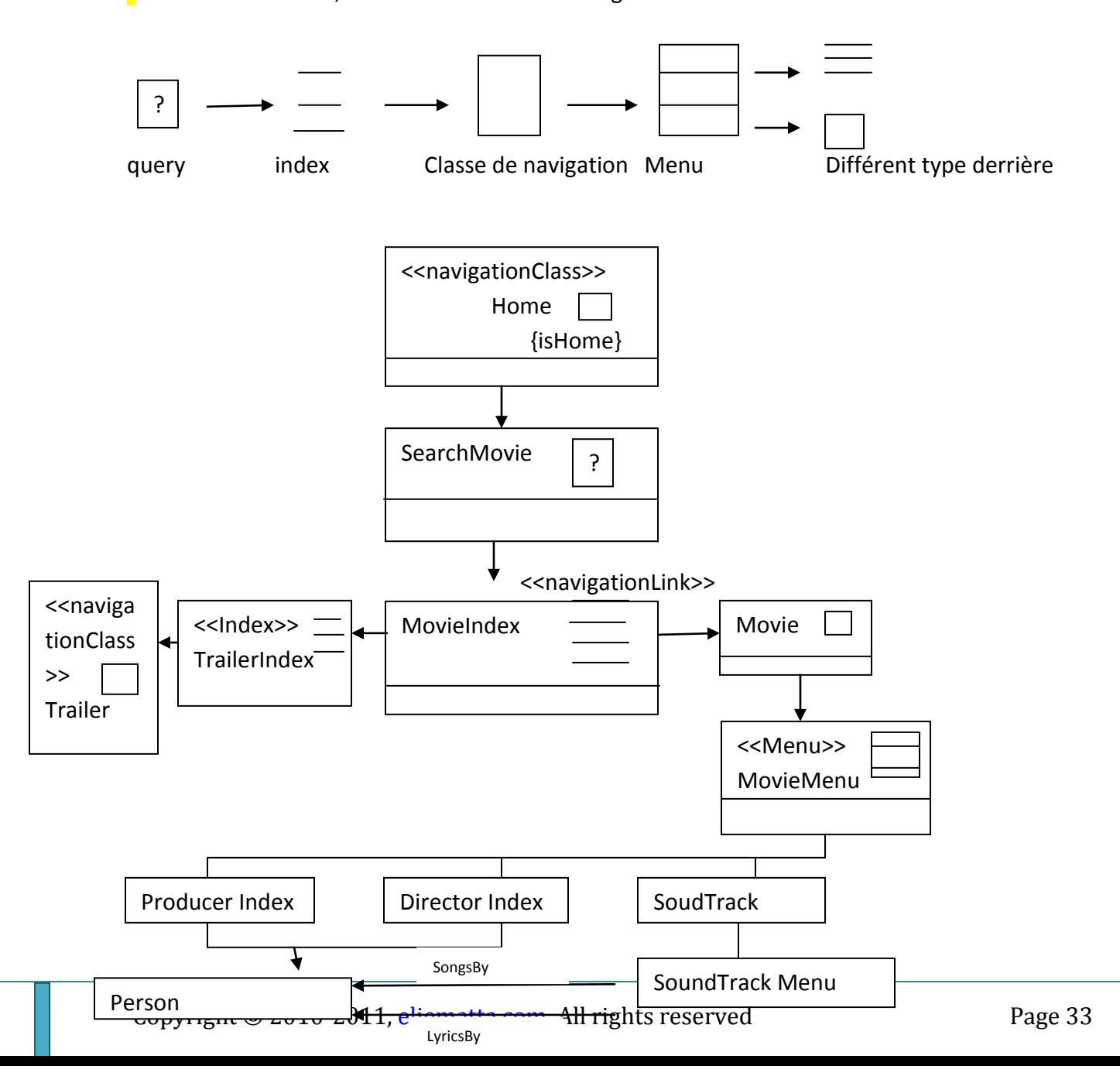

Préparé par Elie MATTA

#### <span id="page-34-0"></span>**c) Ajoute le processus métiers**

- L'étape suivante nécessite à étendre la structure de navigation à l'aide de la classe de processus représentant les entrées/sorites des processus métiers.
- Pour cela, il faut utiliser les cas d'utilisations navigationels Exemple: Register , Login

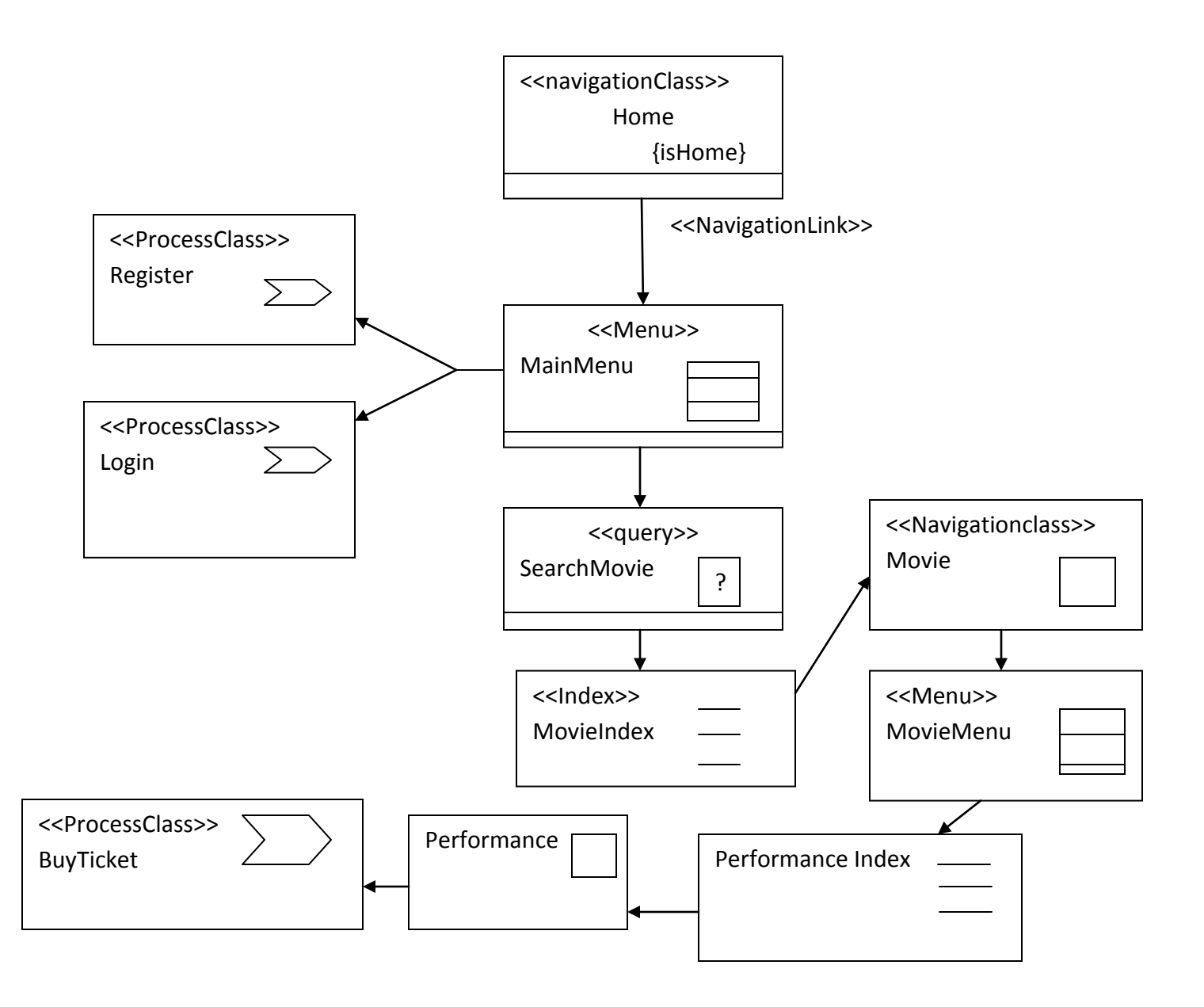

Préparé par Elie MATTA

## <span id="page-35-0"></span>**4) Raffinement du modèle de processus**

- Chaque classe de processus est ajoutée dans le modèle de navigation.
- Le modèle de processus est constitué de:
	- o Modèle de structure de processus (Drag class)

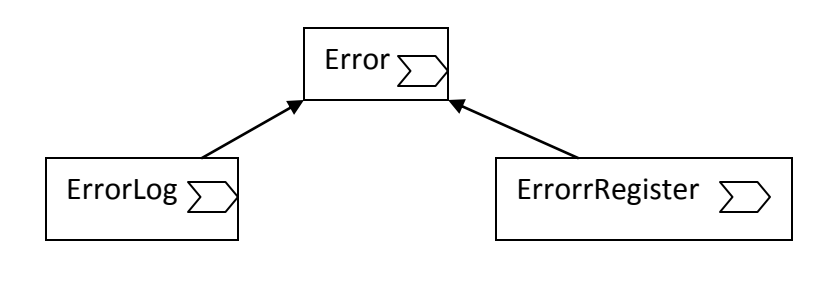

- o Modèle de flot de processus
	- Contrôle ■ Flot de données Modèle à l'aide de diagramme d'activité

#### **Diagramme d'activité BuyTicket**

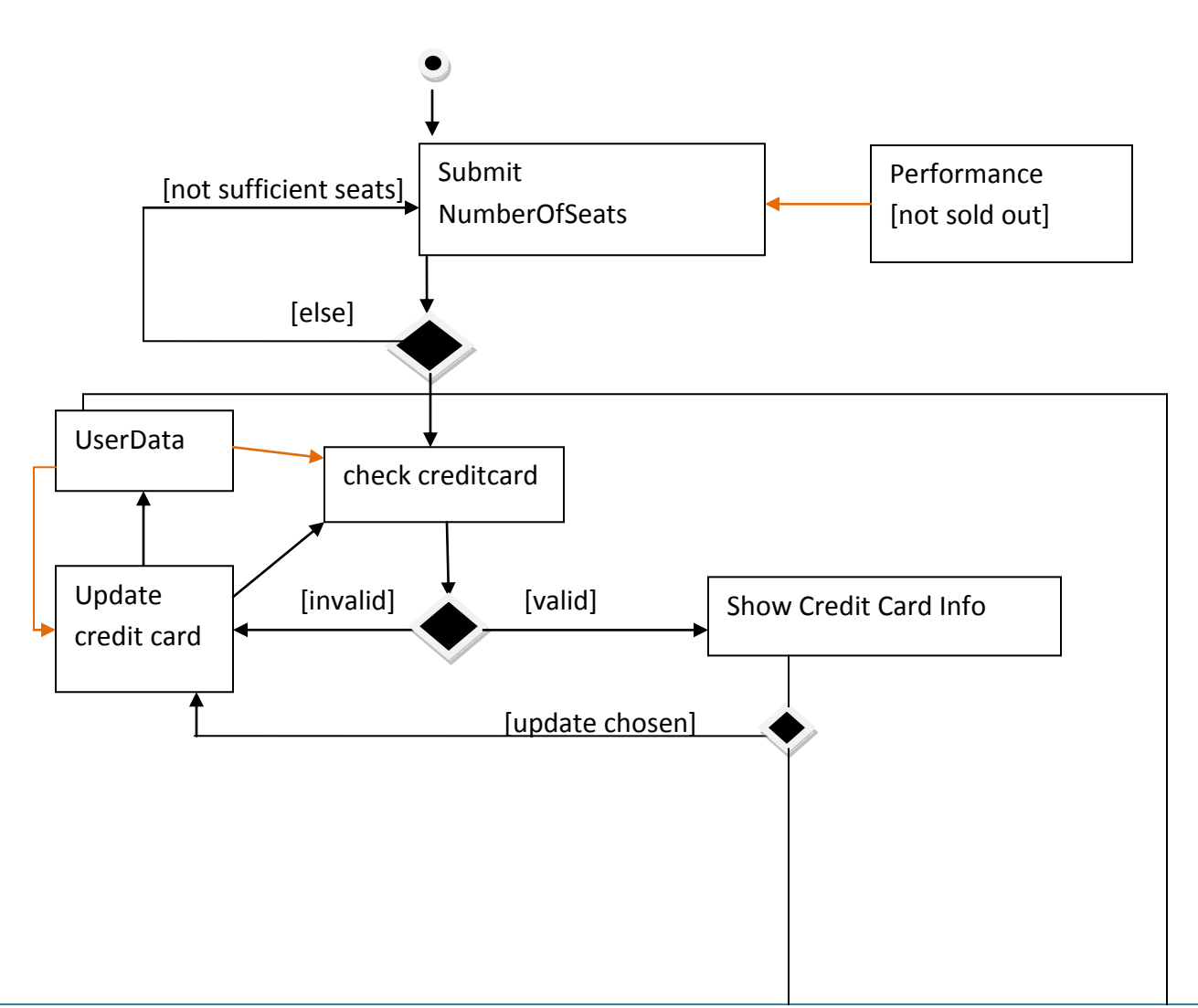

Préparé par Elie MATTA

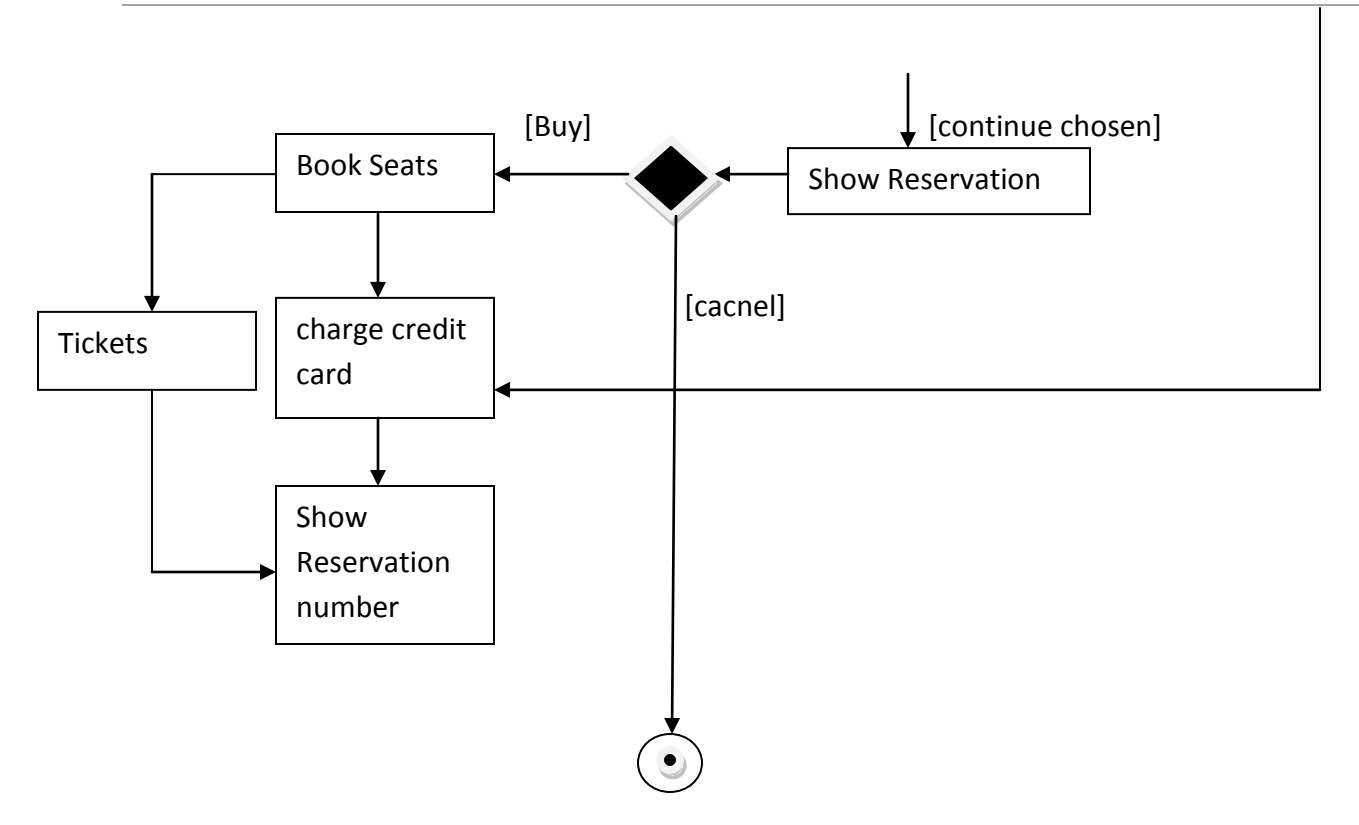

Les flèches colorées en **orange** indiquent les objets qui sont consommés par les tâches. Les autres flèches montre le flot des données.

# <span id="page-36-0"></span>**5) Esquisse la présentation**

- Le modèle de présentation fournit une vue abstraite de l'interface utilisateur de l'application web
- Il est basé sur le modèle de navigation
- Il fait abstraction des aspects concrets de l'interface utilisateur comme la couleur, layout, etc...
- Le modèle de présentation dessert les éléments de base (texte, images, formulaire, etc.) **a fin de représenter les nœuds de navigation**
- Les éléments de base du modèle

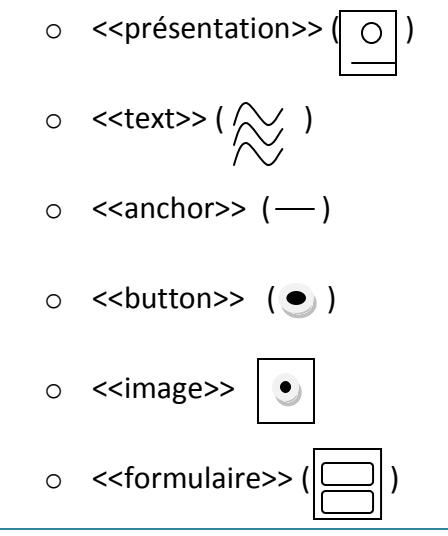

#### Préparé par Elie MATTA

 $\circ$  <<anchoredCollection>> ( $\frac{1}{n}$ )

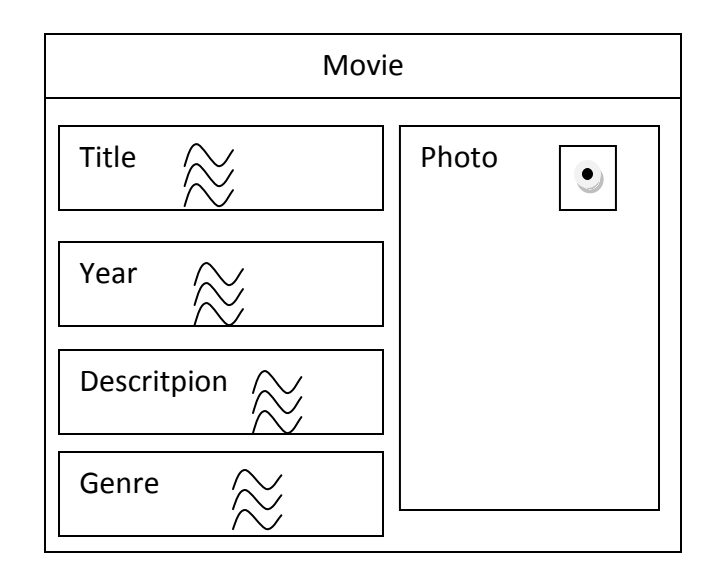

- Plusieurs nœuds de navigation sont représentés sur une seule page modélisé par  $\le$ presentation Page>> ( $\bigcap$ )
- Une page peut contenir des classes de présentation et des groupes de présentation.
- Les groupes de présentation peuvent contenir des groupes de présentation et des classes de présentation.

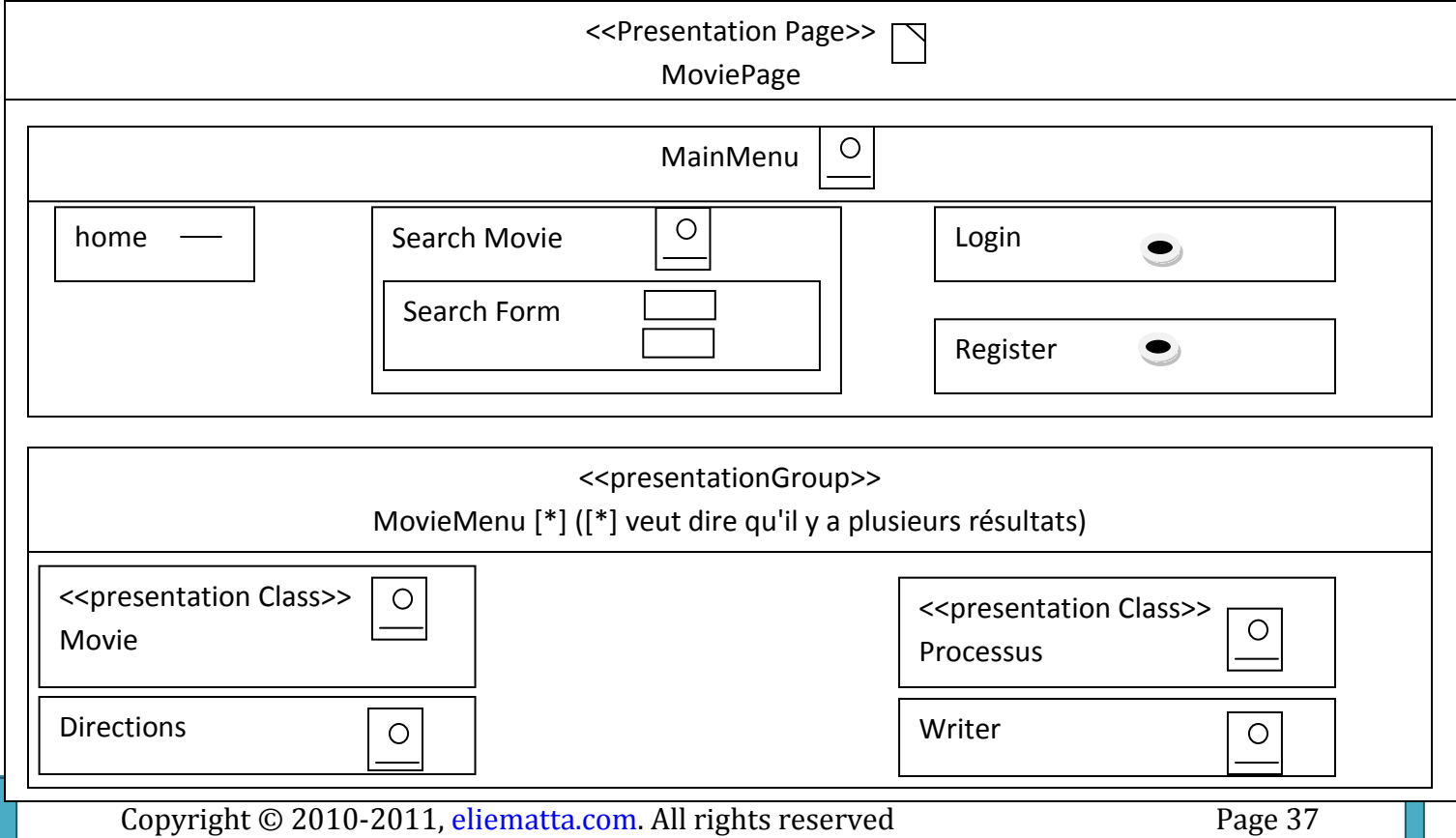

Préparé par Elie MATTA

## <span id="page-38-0"></span>**Exemple 1:**

**Site web statique** (statique c'est à dire il n'y a pas de base de données)

Objectif: Expression des besoins de l'application web avec navigation.

Description: Homepage composé de l'introduction (texte), index articles (nom, description) et lien vers remerciements (texte).

Chaque article est composé de texte d'introduction et liste de sections (considération et besoin, solution, discussions et comparaison, contribution, bibilio), chaque section est composé de titre, texte, éventuellement page externe.

Navigation: Page accueil (autre page), page index sections (section)

(*Explication:*

*On commence par:*

*a) Besoin: il n'ya pas de besoin car il n'y a pas de requête sur le système, pas d'interrogation à la base de données.*

*b) Contenu: on fait inclure les infos à modélisé.*

*c) Navigation: on inclus les règles, modèle,...)*

#### **Solution**

a) Besoin: Il n'y a pas de besoin

b) Contenu - Content diagram

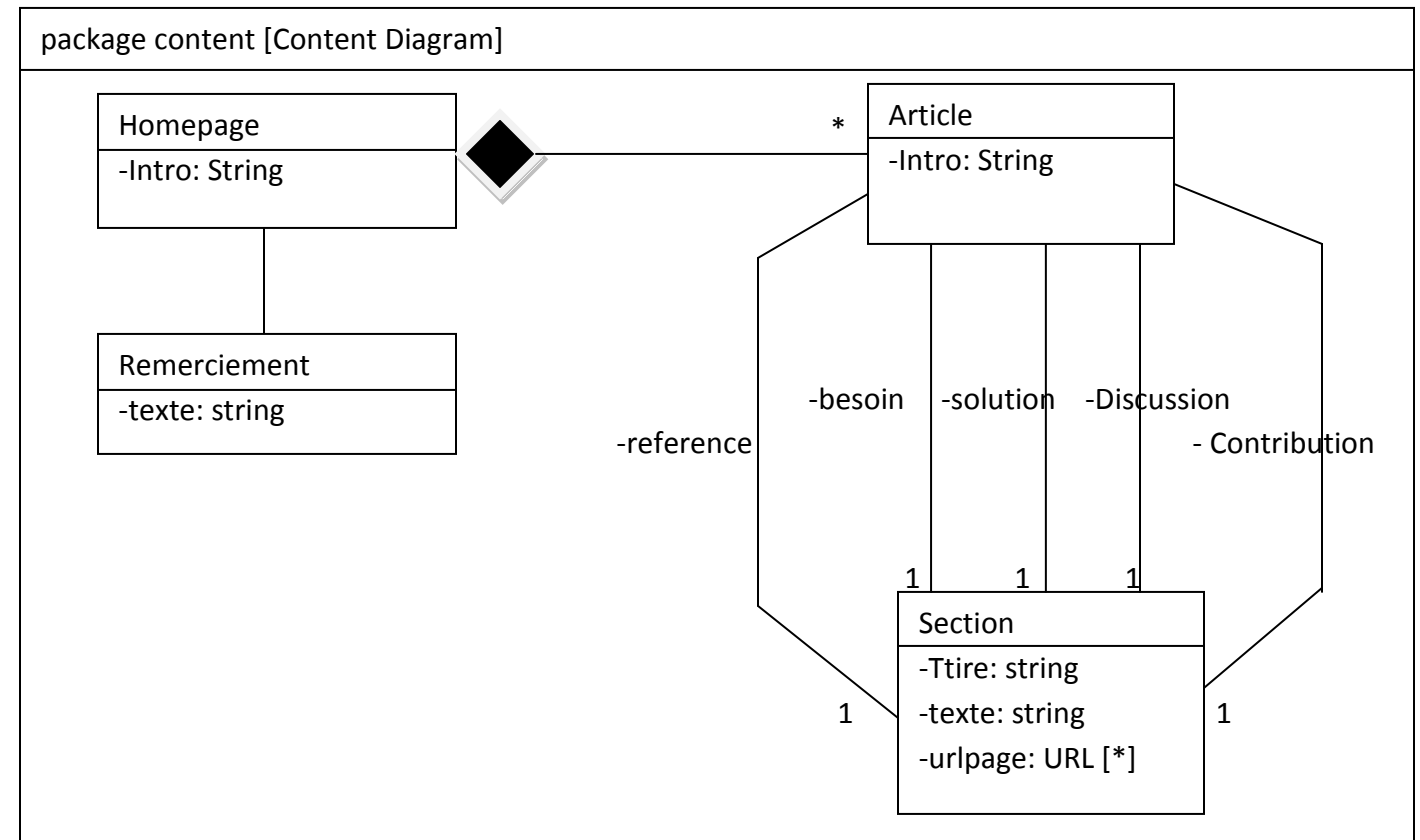

#### Préparé par Elie MATTA

#### c) Navigation

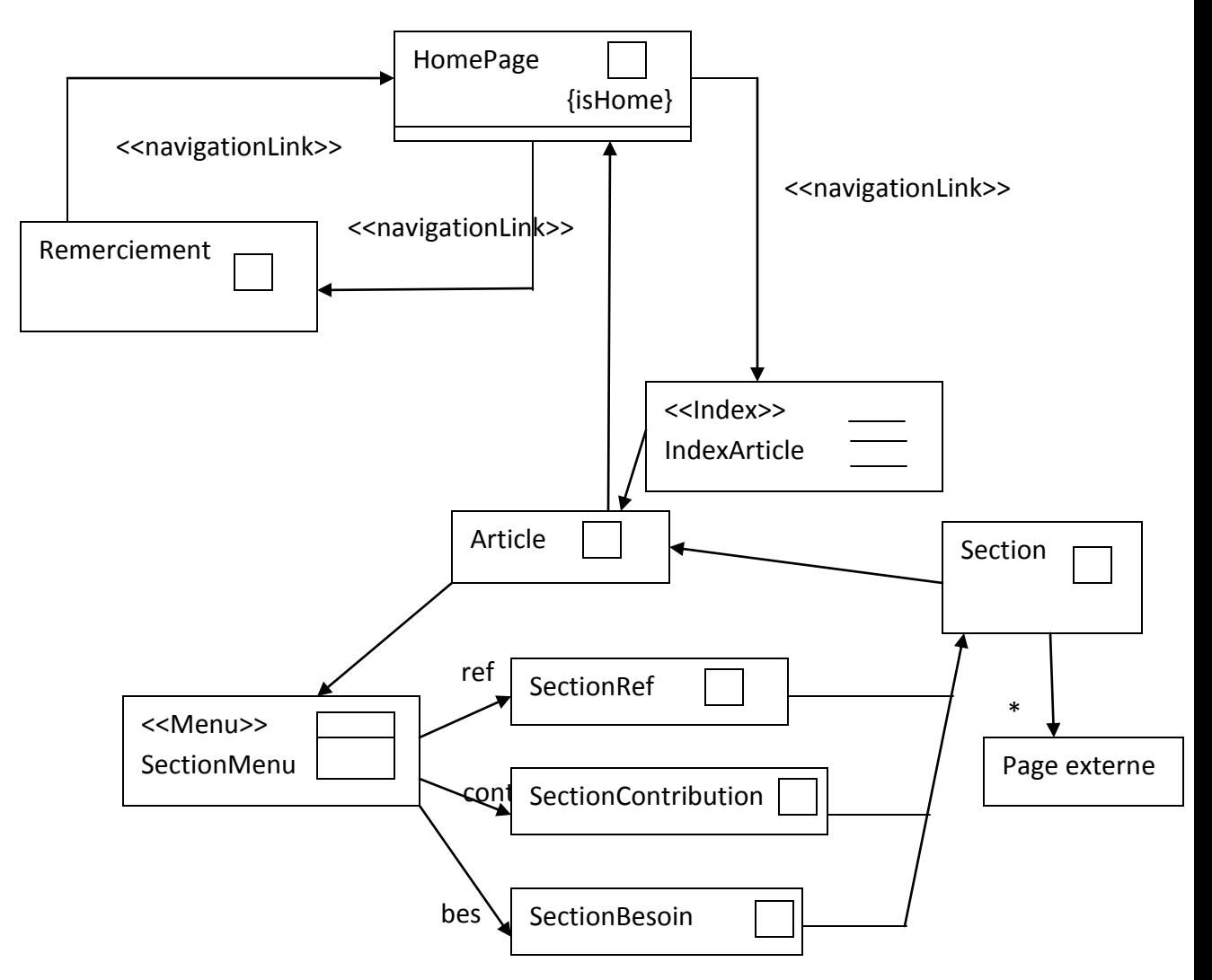

Quand on a une navigation en deux sens, on met deux flèches (comme pour le remerciement)

#### Préparé par Elie MATTA

#### d) Présentation

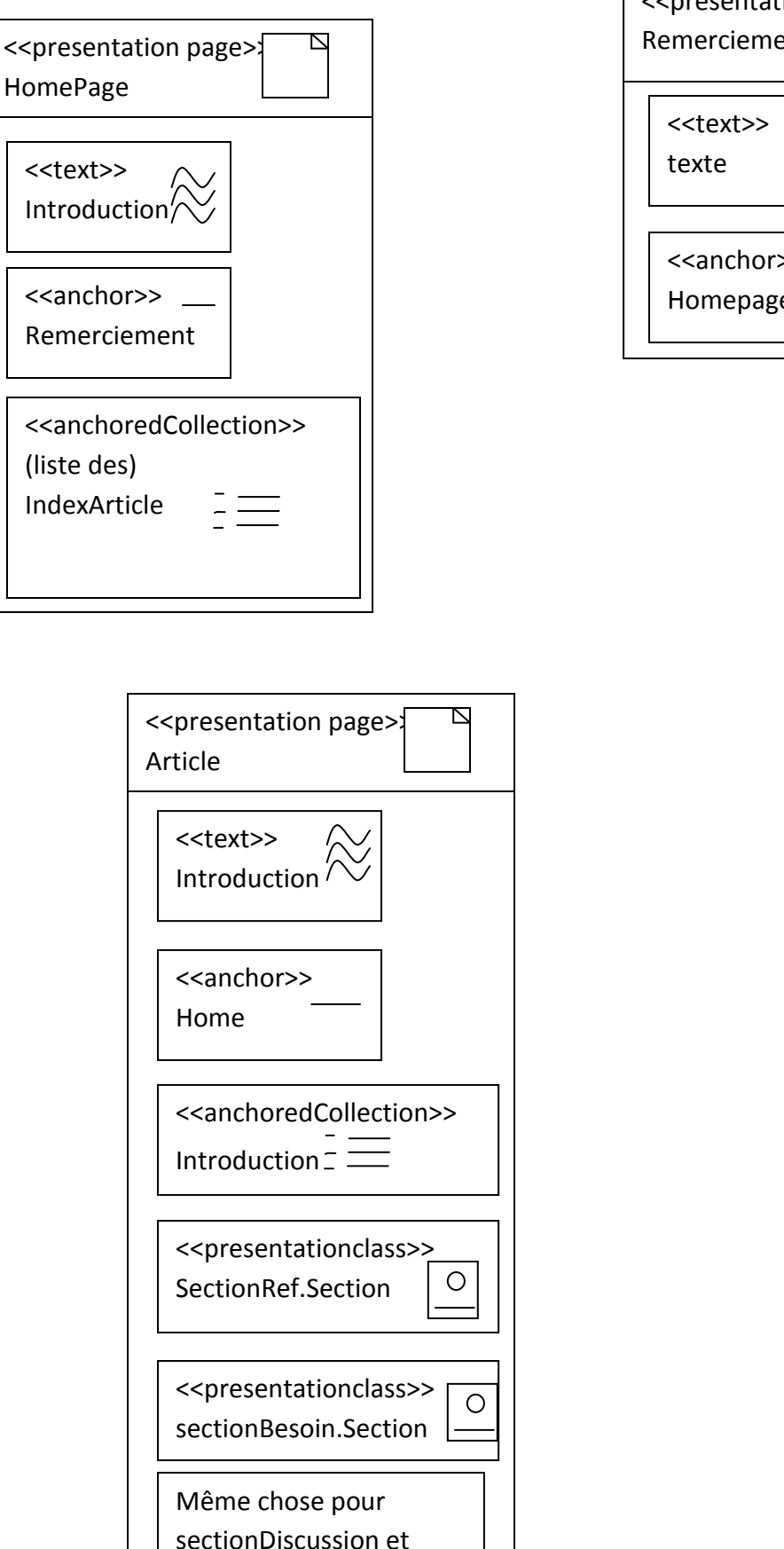

sectionContribution

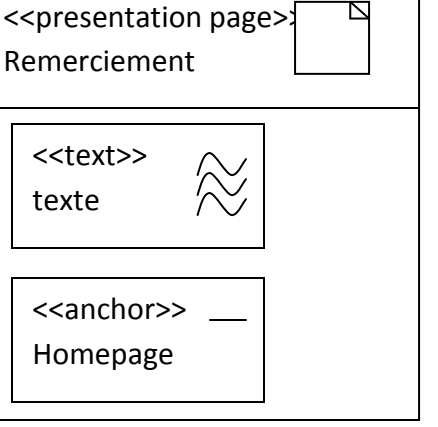

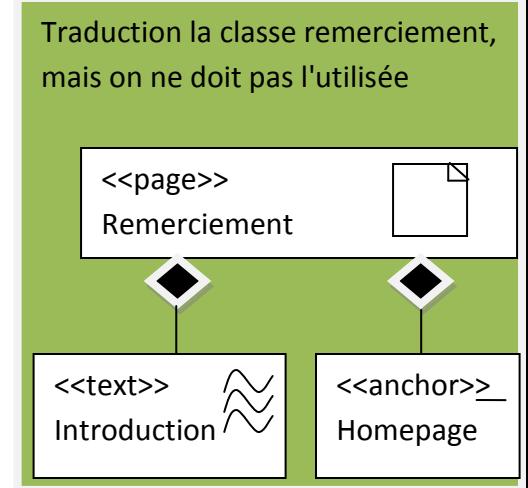

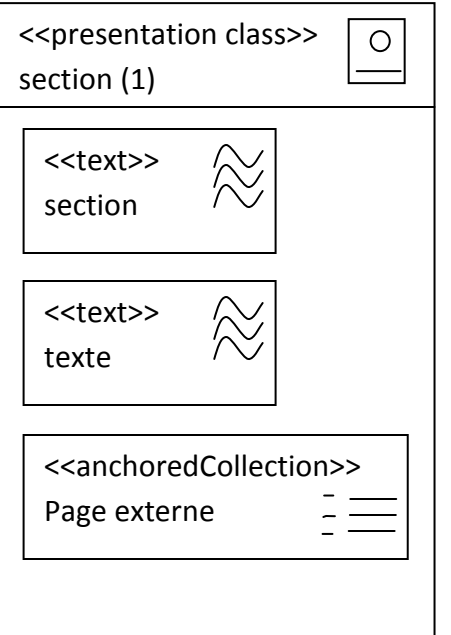

Préparé par Elie MATTA

(1) (c'est une présentation class car ca va être utilisé par l'article, dans cet exemple on a plusieurs sections dans l'article, (comme par exemple: ref, besoin, discussion, ..., chacune d'eux est une section)

e) Processus, il n'y a pas car il n'y a pas de besoin.

## <span id="page-41-0"></span>**Exemple 2 - TP1**

#### **Address Book**

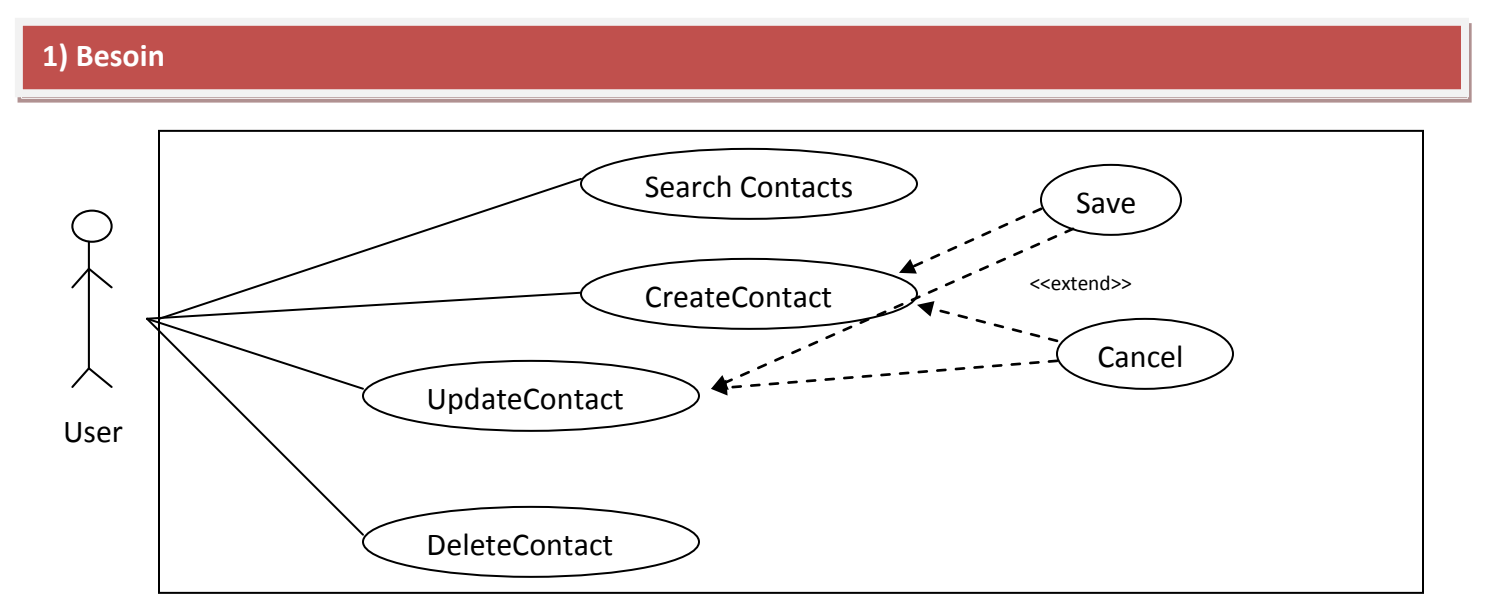

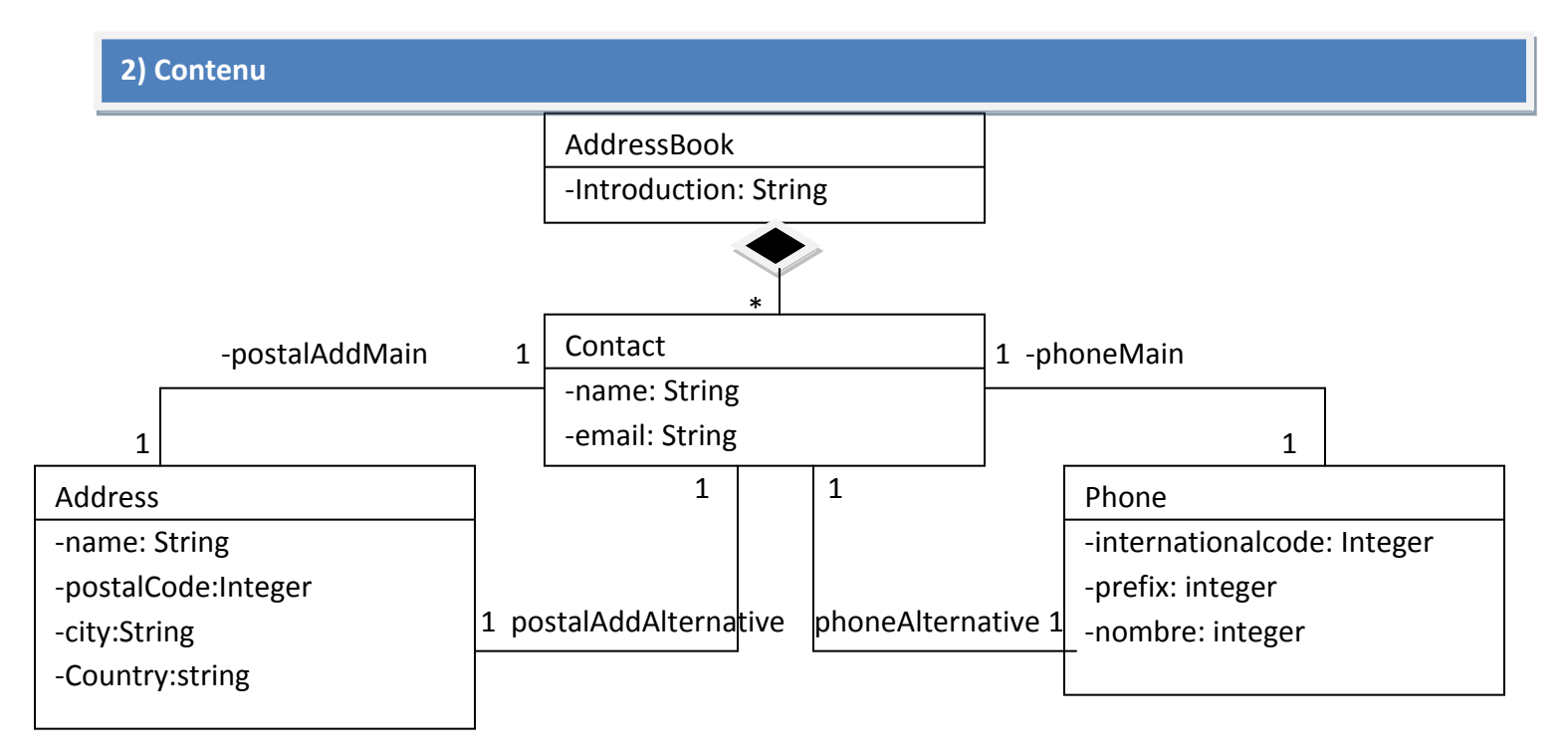

Préparé par Elie MATTA

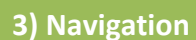

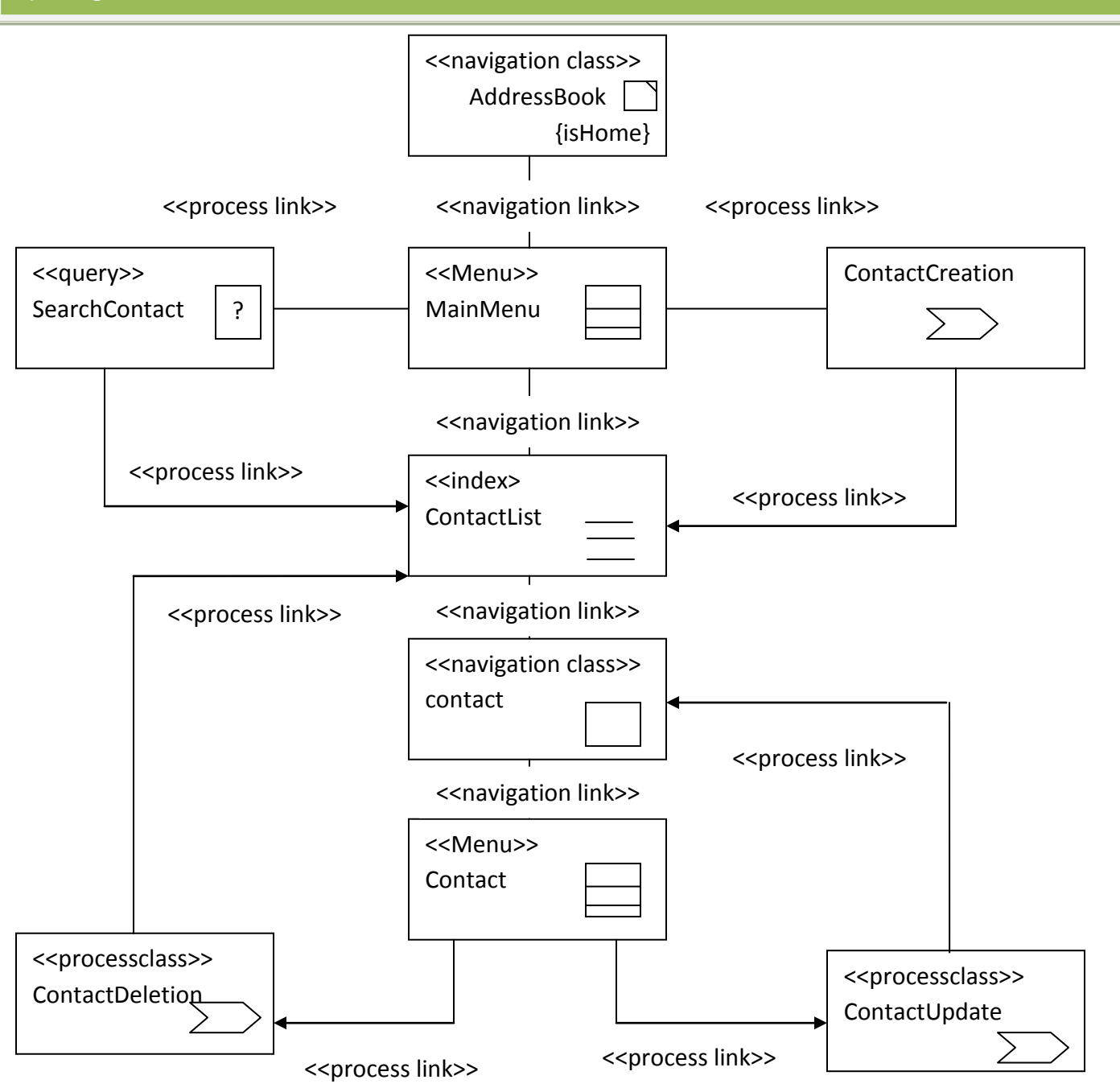

**NB**: On commence par une page, puis toujours on passe par le menu, puis on a différent type de page.

Quand il y a plusieurs processus métiers, il faut y avoir un menu avant.

Le plus important c'est de faire le lien entre les modèles.

On doit normalement garder les même nom (même avec les boutons) durant la transition d'un modèle à un autre.

Le search est un cas spécial de processus métier c'est pourquoi on ne le présente pas dans le diagramme d'activité.

Préparé par Elie MATTA

[1) besoin (DCU), 2) Contenu(Diagramme de Classe (DC)), 3) Navigation (DC), 4) Présentation

(DC), 5) Processus (DC+Diagramme d'Activité)]

Dans l'examen:

- Il nous donne les 2 premiers diagramme de besoin et du contenu
- Il n'y aura pas de problème complique comme cet exemple.
- On doit expliquer la façon qu'on a conçu notre diagramme.

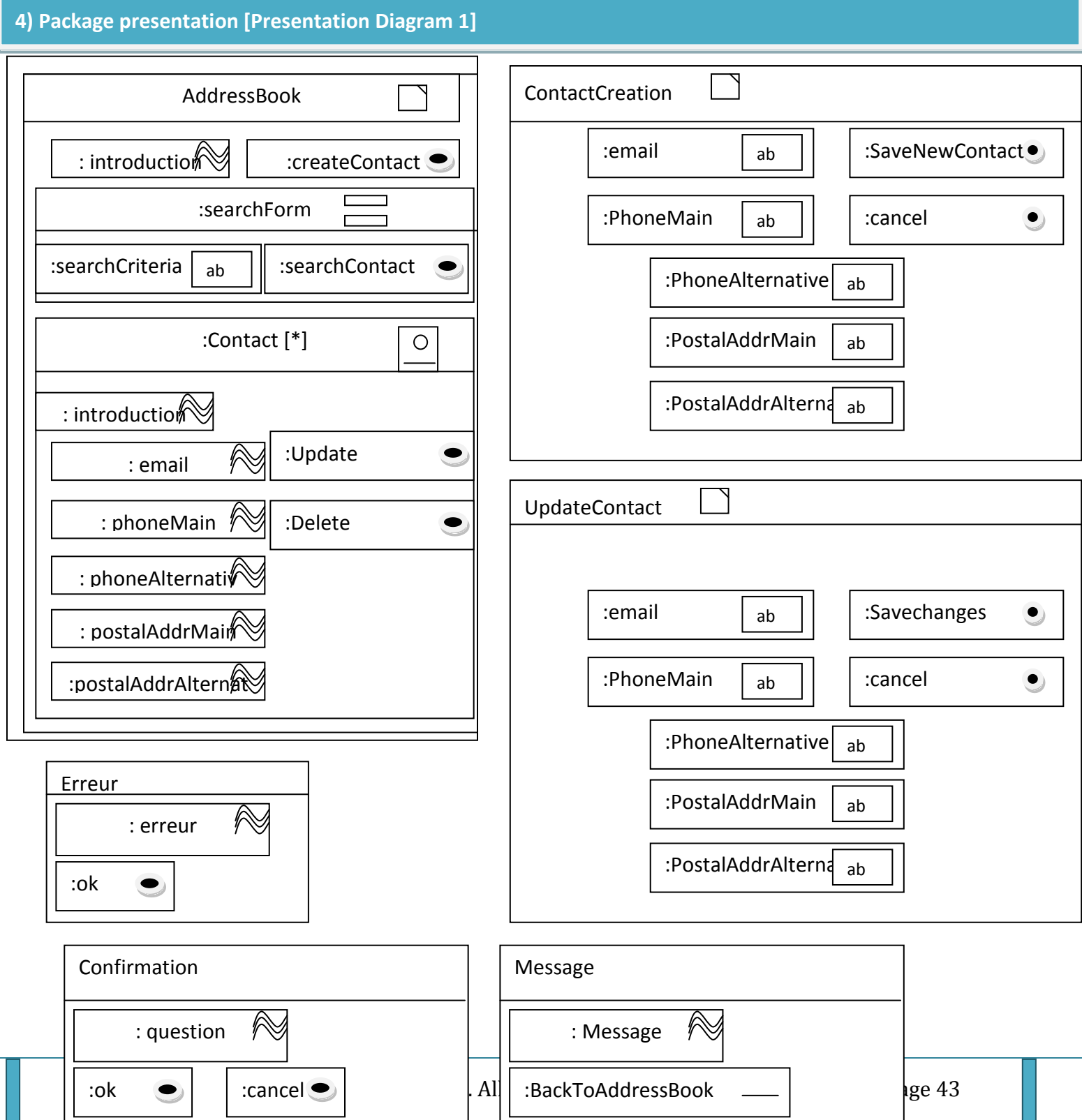

Préparé par Elie MATTA

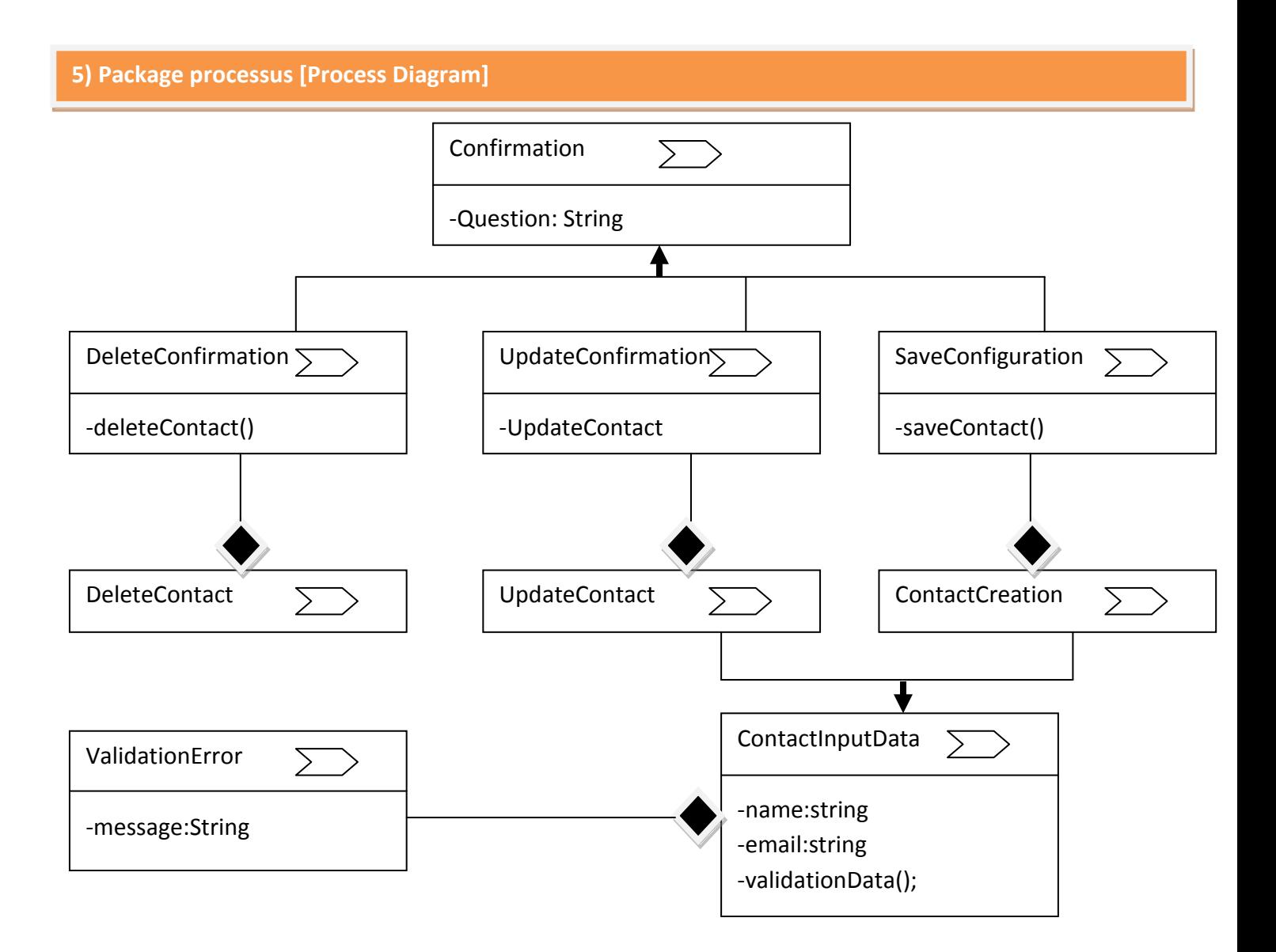

Préparé par Elie MATTA

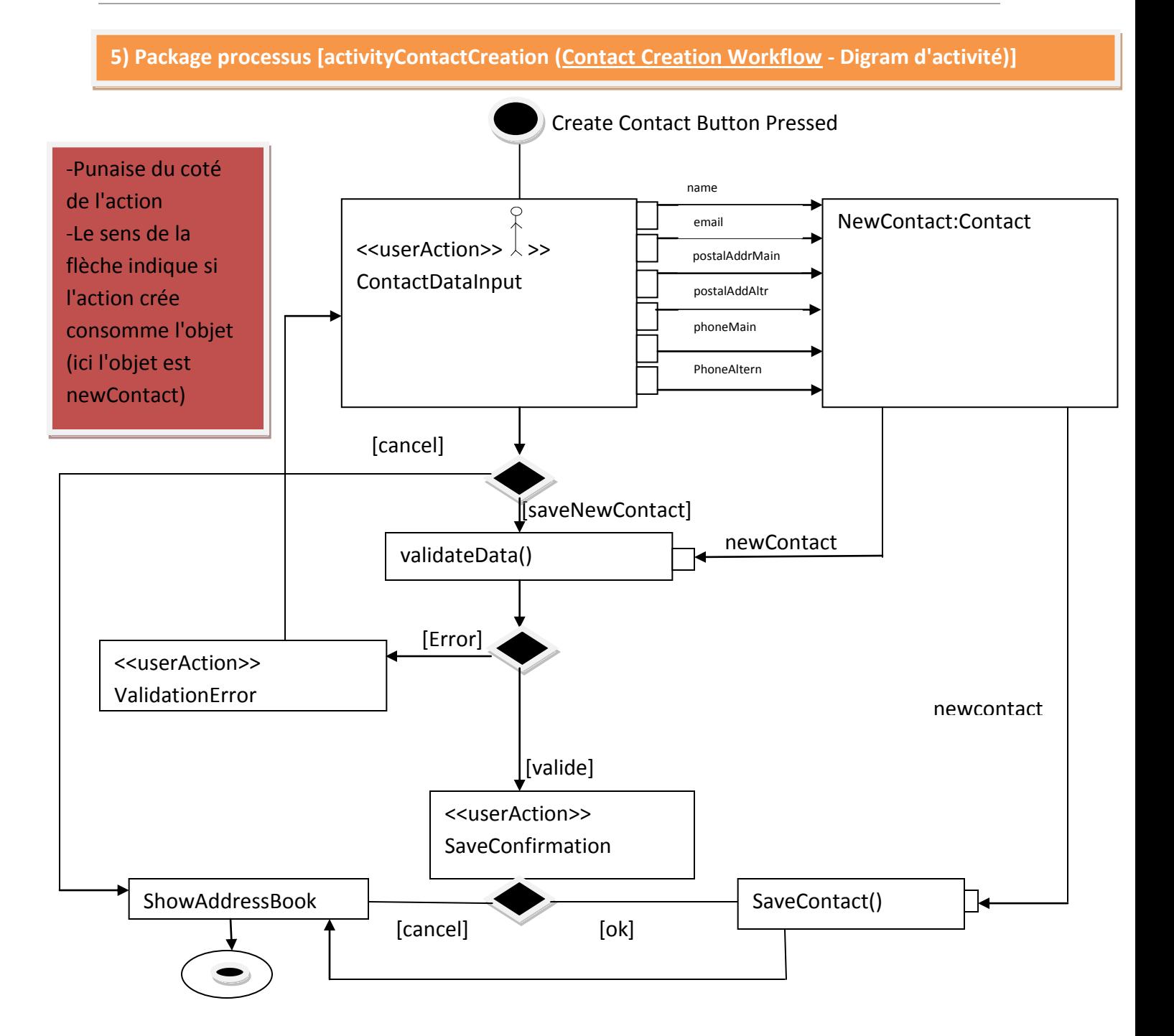